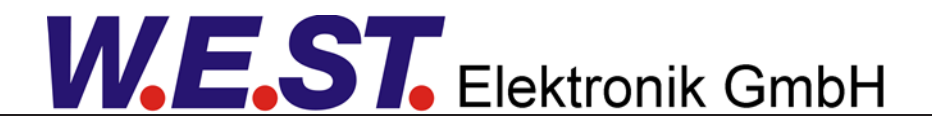

### **Documentation technique**

**POS-123-U POS-123-P POS-123-U-SSI** 

Module de positionnement universel, alternativement avec étage de sortie de puissance ou interface SSI

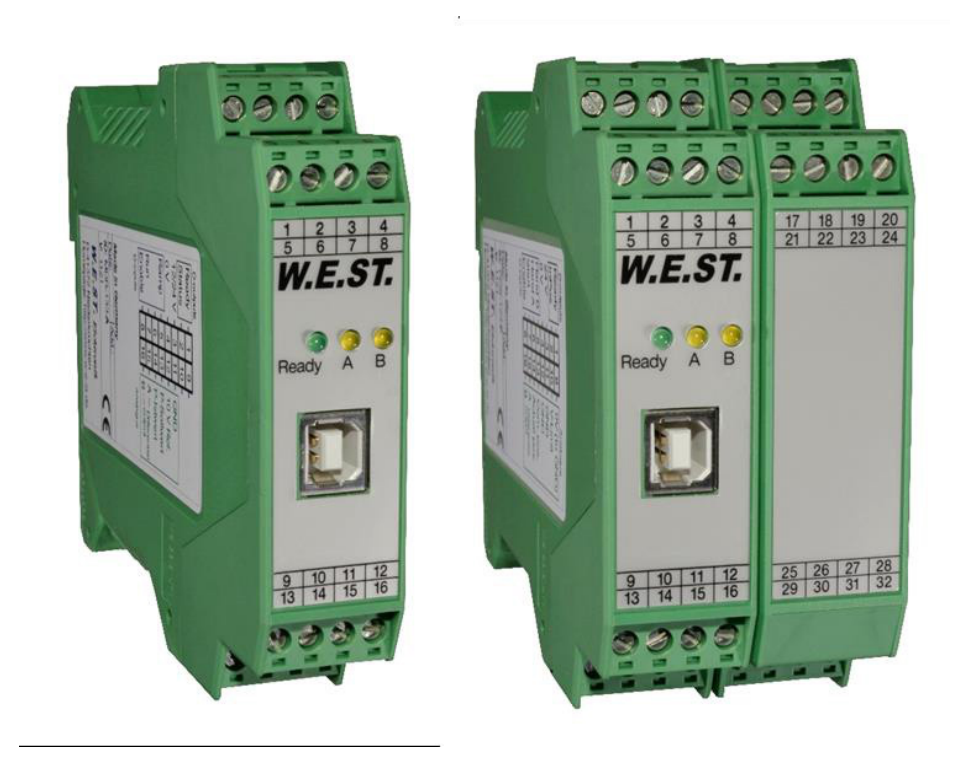

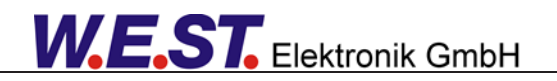

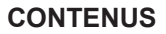

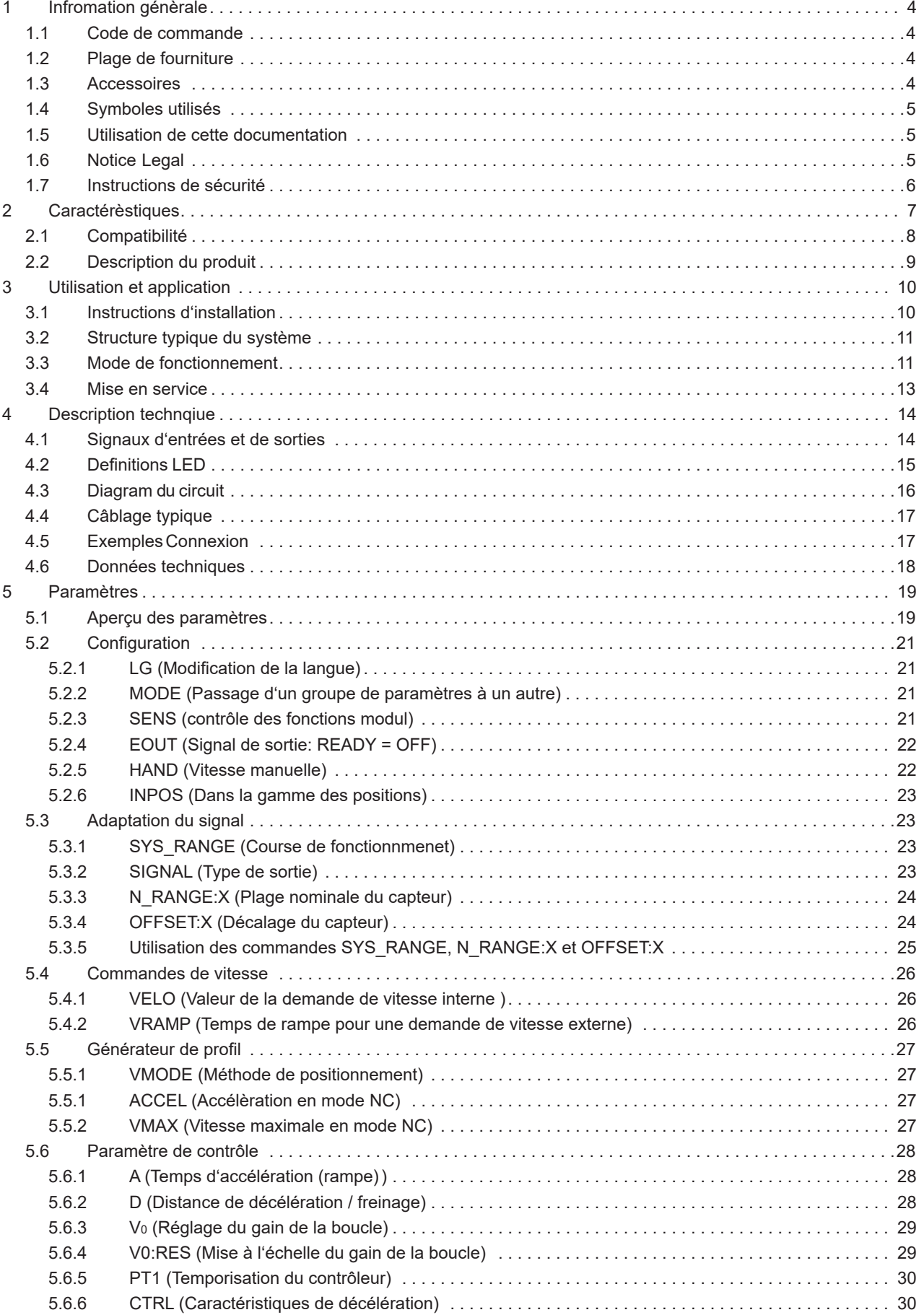

# W.E.ST. Elektronik GmbH

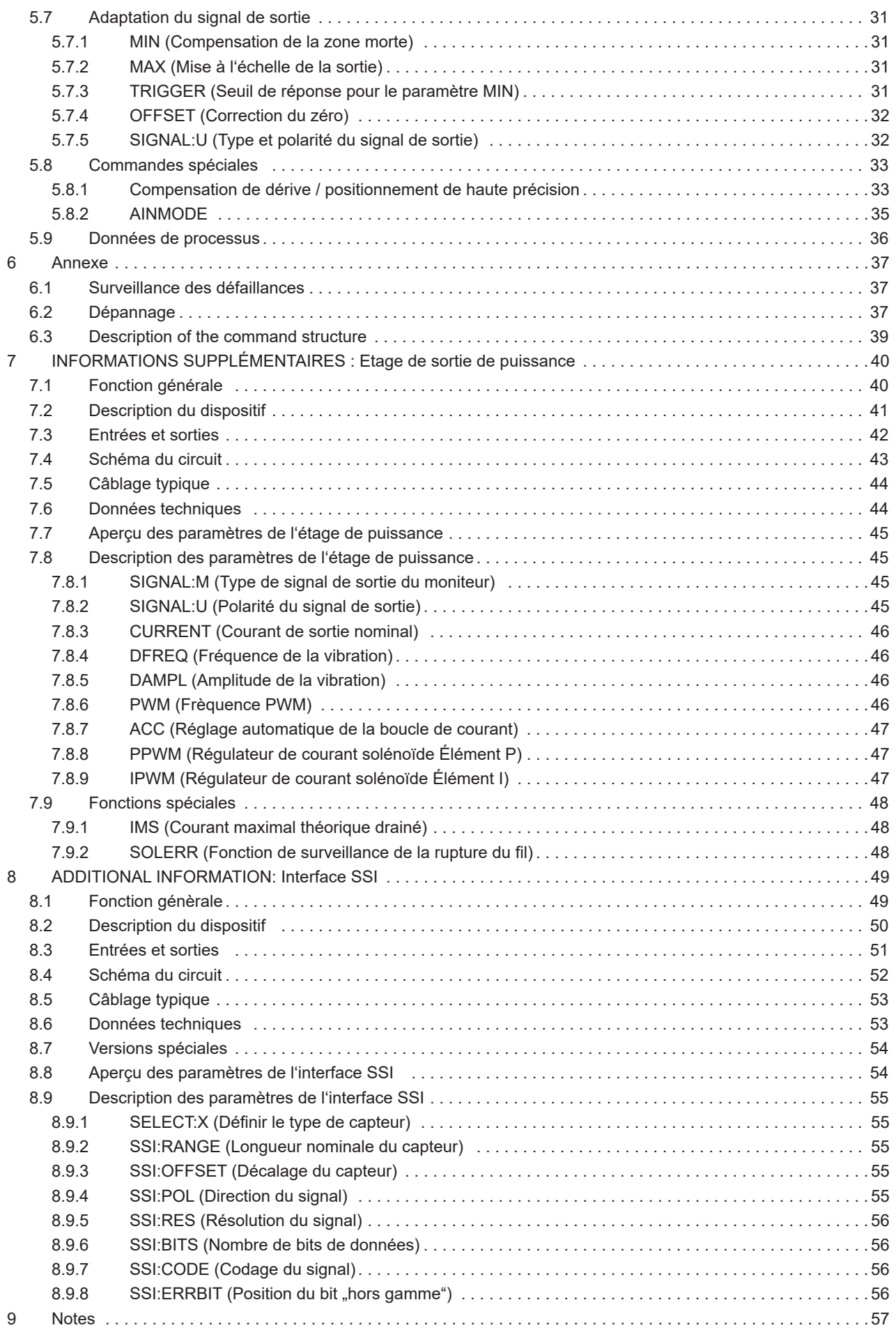

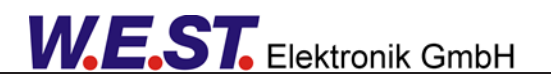

### **1 Information génèrale**

### **1.1 Code de commande**

POS-123-U<sup>1</sup>-2030<sup>2</sup> - avec sortie programmable (sortie différentielle ±10 V ou 4 ... 20 mA) et interface capteur analogique

POS-123-P-2030 - avec étage de sortie de puissance intégré jusqu'à 2,6 A (voir informations complémentaires)

POS-123-U-SSI-2030 - avec sortie programmable (sortie différentielle ±10 V ou 4 ... 20 mA), interface et sortie 0 ... 10 V comme signal de diagnostic pour le capteur SSI (voir informations complémentaires)

#### **Versions étendues**

PPC-125-U-PDP - avec contrôle étendu de la position et de la pression, interface de capteur SSI ou analogique et interface Profibus

UHC-126-U-PDP - avec contrôle étendu de la position et de la pression, interface de capteur SSI ou analogique et interface Profibus

UHC-126-U-PFN - avec contrôle étendu de la position et de la pression, interface de capteur SSI ou analogique et interface Profinet

UHC-126-U-ETC - avec contrôle étendu de la position et de la pression, interface de capteur SSI ou analogique et interface Profinet

### **1.2 Plage de fourniture**

L'étendue de la fourniture comprend le module et les borniers qui font partie du boîtier. Le connecteur Profibus, les câbles d'interface et les autres pièces éventuellement nécessaires doivent être commandés séparément. Cette documentation peut être téléchargée sous forme de fichier PDF à l'adresse suivante www.w-e-st.de.

### **1.3 Accessories**

WPC-300 - Start-Up-Tool (téléchargeable depuis notre page d'accueil - produits/logiciels)

<sup>1</sup>Par rapport aux anciennes versions (code de commande A pour la sortie tension et I pour la sortie courant), le code U (universel) est utilisé pour les sorties programmables.

<sup>&</sup>lt;sup>2</sup>Le numéro de la version se compose de la version matérielle (deux premiers chiffres) et de la version logicielle (deux derniers chiffres). En raison du développement des produits, ces numéros peuvent varier. Ils ne sont pas strictement nécessaires pour la commande. Nous

livrons toujours la version la plus récente.

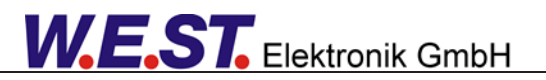

# *1.4 Symboles utilisés*

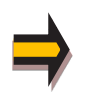

Informations génèrales

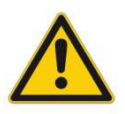

Information de sécurité

### *1.5 Utilisation de cette documentation*

Structure de la documentation :

Le produit standard est décrit jusqu'au chapitre 6. Les extensions comme POWER STAGE ou SSI-INTERFACE sont décrites dans les chapitres INFORMATIONS SUPPLÉMENTAIRES.

### *1.6 Notice légales*

W.E.St. Flektronik GmbH

Gewerbering 31 D-41372 Niederkrüchten

Tel.: +49 (0)2163 577355-0 Fax.: +49 (0)2163 577355-11

Home page: www.w-e-st.de EMAIL: contact@w-e-st.de

Datum: 09.07.2020

Les données et caractéristiques décrites dans le présent document servent uniquement à décrire le produit. L'utilisateur est tenu d'évaluer ces données et de vérifier l'adéquation à l'application particulière. L'aptitude générale ne peut être déduite de ce document. Nous nous réservons le droit d'apporter des modifications techniques en raison du développement ultérieur du produit décrit dans ce manuel. Les informations techniques et les dimensions sont sans engagement. Aucune réclamation ne peut être faite sur cette base. Ce document est protégé par le droit d'auteur.

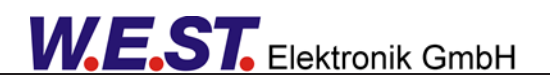

# *1.7 Instructions de sécurité*

Veuillez lire attentivement ce document et les consignes de sécurité. Ce document aidera à définir le domaine d'application du produit et à le mettre en service. Les documents complémentaires (WPC-300 pour le logiciel de mise en route) et les connaissances de l'application doivent être pris en compte ou être disponibles. Les réglementations et lois générales (selon le pays : par exemple, la prévention des accidents et la protection de l'environnement) doivent être respectées. .

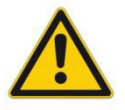

Ces modules sont conçus pour des applications hydrauliques dans des circuits de commande en boucle ouverte ou fermée. Les mouvements incontrôlés peuvent être causés par des défauts du dispositif (dans le module hydraulique ou les composants), des erreurs d'application et des défauts électriques. Les travaux sur l'entraînement ou l'électronique doivent être effectués uniquement lorsque l'équipement est hors tension et non sous pression.

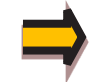

Ce manuel décrit les fonctions et les connexions électriques de cet ensemble électronique. Tous les documents techniques relatifs au système doivent être respectés lors de la mise en service.

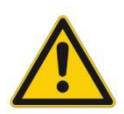

Cet appareil ne doit être raccordé et mis en service que par un personnel spécialisé et formé. Le manuel d'instructions doit être lu avec attention. Les instructions d'installation et les instructions de mise en service doivent être respectées. Les droits à la garantie et à la responsabilité sont annulés si les instructions ne sont pas respectées et/ou en cas d'installation incorrecte ou d'utilisation inappropriée.

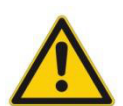

#### ATTENTION !

Tous les modules électroniques sont fabriqués avec une qualité élevée. Des dysfonctionnements dus à la défaillance de composants ne peuvent toutefois pas être exclus. Il en va de même pour le logiciel, malgré des tests approfondis. Si ces appareils sont utilisés dans des applications de sécurité, des mesures externes appropriées doivent être prises pour garantir la sécurité nécessaire. mesures externes appropriées doivent être prises pour garantir la sécurité nécessaire. Il en va de même pour les défauts qui affectent la sécurité. Aucune responsabilité ne peut être assumée pour d'éventuels dommages.

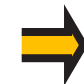

#### **Autres instructions**

- Le module ne peut être utilisé que dans le respect des réglementations nationales en matière de CEM. Il est de la responsabilité de l'utilisateur de respecter ces réglementations.
- L'appareil est uniquement destiné à être utilisé dans le secteur commercial.
- Lorsqu'il n'est pas utilisé, le module doit être protégé contre les effets des intempéries, de la contamination et des dommages mécaniques.
- Le module ne doit pas être utilisé dans un environnement explosif.
- Pour assurer un refroidissement adéquat, les fentes de ventilation ne doivent pas être couvertes.
- L'appareil doit être mis au rebut conformément aux dispositions légales nationales.

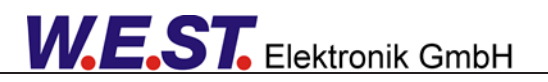

### 2 Caractéristiques

Ce module électronique a été développé pour la commande d'entraînements hydrauliques de positionnement. La sortie différentielle permet de commander des valves proportionnelles avec électronique intégrée ou externe.

La génération de profil interne est optimisée pour la décélération en fonction de la course ou le mode de régulation NC. Le régulateur et les réglages du régulateur sont adaptés aux exigences typiques et permettent ainsi une optimisation rapide et non critique du comportement de régulation. La fonction de commande optimisée offre un haut degré de précision ainsi qu'une grande stabilité pour les entraînements hydrauliques. Le cycle de mouvement est commandé par les entrées externes de position et de vitesse.

La haute résolution des signaux analogiques assure un bon comportement de positionnement.

La version P est également disponible avec un étage de sortie de puissance intégré (voir informations complémentaires : ÉTAGE DE SORTIE DE PUISSANCE). L'avantage de l'étage de sortie de puissance intégré réside dans le comportement de commande intégré sans temps mort supplémentaire. Cela permet une dynamique et une stabilité plus élevées.

L'extension SSI est disponible pour l'utilisation de capteurs numériques (voir informations complémentaires : INTERFACE SSI). Des capteurs d'une résolution d'un µm peuvent être utilisés pour une précision de position très élevée.

La configuration de ce module est simple et facile à gérer avec notre logiciel de démarrage WPC-300. Applications typiques : entraînements de positionnement général, entraînements de transport rapide, systèmes de manutention, axes commandés en vitesse et également contrôle de traçage.

- Entrées analogiques de position et de vitesse
- Capteurs de retour analogiques
- Mise à l'échelle simple et intuitive du capteur
- En option : assistant de démarrage pour un réglage simple et rapide du paramètre de

contrôle

- Valeurs de commande de mouvement en mm ou mm/s
- Définition du profil interne par accélération, vitesse et décélération
- Principe de décélération en fonction de la course pour un positionnement rapide et robuste
- Générateur de profil NC pour une vitesse constante
- Technologie étendue de contrôle en boucle fermée
- Précision de positionnement maximale grâce à la compensation de dérive.
- Utilisable avec des vannes proportionnelles à recouvrement et avec des vannes de

régulation à recouvrement nul

- Diagnostic des défauts et contrôle étendu des fonctions
- Paramétrage simplifié avec le logiciel WPC-300
- En option :
	- o Etage de sortie de puissance intégré (version P)
	- o Interface capteur SSI

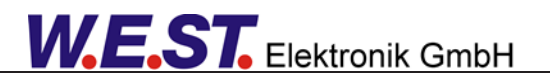

# *2.1 Compatibilité*

En raison de l'évolution de la situation, certains changements mineurs doivent être pris en considération.

#### **Fonctionalité**:

- 1. Compatibilité descendante avec les anciens modules.
- 2. 100 % compatible avec le câblage.
- 3. **Baud rate**: Le débit en bauds par défaut est passé de 9600 bauds à 57600 bauds. Ceci est adaptable dans WPC-300 : OPTIONS/PARAMÈTRES/INTERFACE. FIXBAUDRATE = 57600 et/ou DÉTECTION AUTO BAUDRATE = 57600
- 4. Améliorations techniques:
	- a. Sortie analogique programmable : une seule version (U au lieu de A et I) est nécessaire.
	- b. Générateur de profil amélioré
	- c. Réglage indépendant entre le mode SDD et NC
	- d. Filtre PT1 pour stabiliser le comportement du contrôle
	- e. Compensation de dérive et/ou positionnement de haute précision
	- f. Aide au démarrage

#### **Paramétèrisation**:

- 1. Normalisation des noms de paramètres
- 2. Paramétrage simplifié et intuitif des entrées analogiques et des capteurs
- 3. Mode de compatibilité de l'échelle d'entrée (**AINMODE**), si nécessaire.
- 4. Adaptation du signal de sortie (**courant ou tensions**) et de la polarité avec la commande **SIGNAL:U** (la commande POL est supprimée).

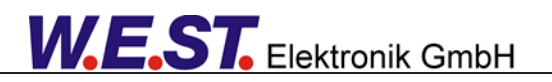

# *2.2 Description du produit*

Module Standard– de la version P, voir point 7.2

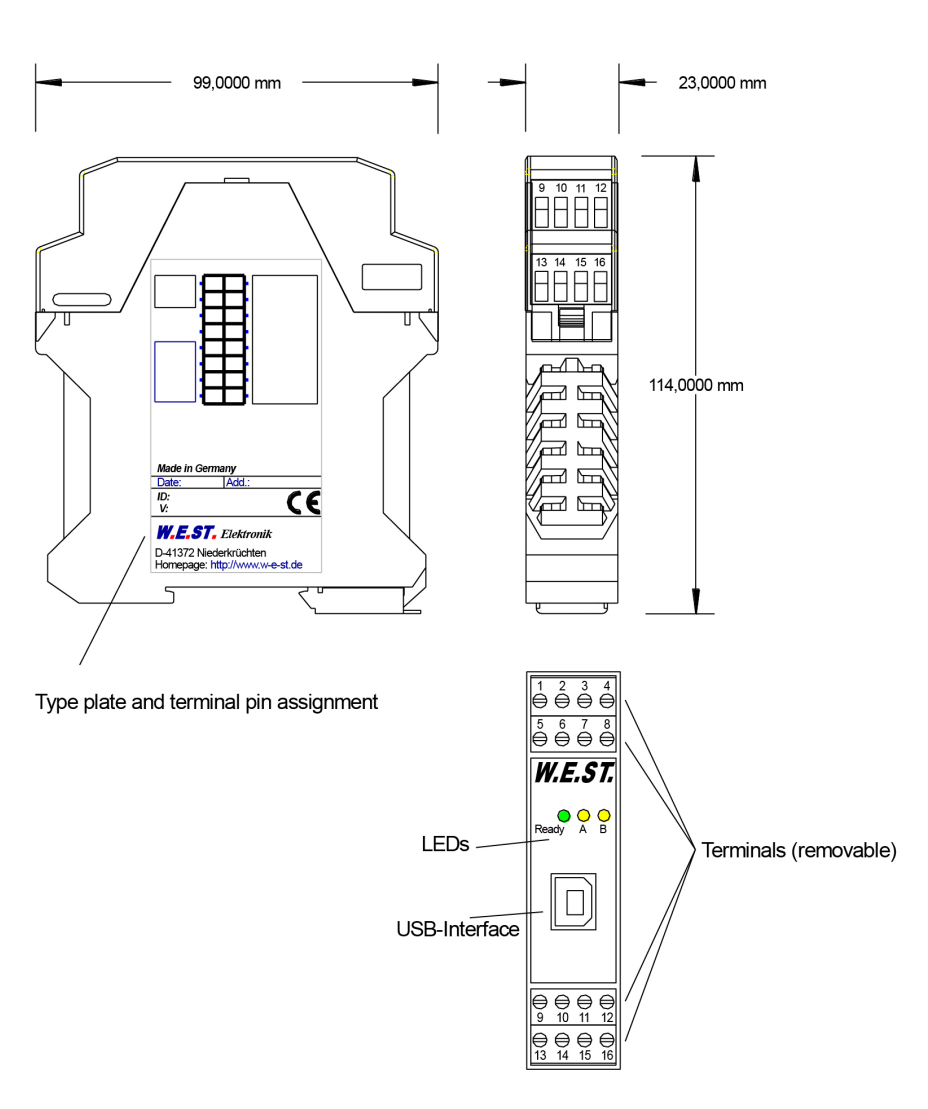

### 3 Utilisation et application

### *3.1 Instructions d'installation*

- Ce module est conçu pour être installé dans un boîtier CEM blindé (armoire de commande). Tous les câbles qui mènent à l'extérieur doivent être blindés ; un blindage complet est nécessaire. Il est également nécessaire d'éviter que de fortes sources d'interférences électromagnétiques soient installées à proximité lors de l'utilisation de nos modules de commande en boucle ouverte et fermée.

- **Emplacement d'installation typique :** zone du signal de commande 24 V (près de l'API). Les appareils doivent être disposés dans l'armoire de commande de manière à ce que la section de puissance et la section de signal soient séparées l'une de l'autre.

L'expérience montre que l'emplacement d'installation le plus approprié est celui situé à proximité de l'automate (zone 24 V). Toutes les entrées et sorties numériques et analogiques sont équipées de filtres et d'absorbeurs de surtension dans l'appareil.

- Le module doit être installé et câblé conformément à la documentation en tenant compte des principes de la CEM. Si d'autres consommateurs sont exploités avec la même alimentation électrique, un schéma de câblage de terre en étoile est recommandé. Les points suivants doivent être respectés lors du câblage :

- Les câbles de signaux doivent être posés séparément des câbles d'alimentation.

- Les câbles de signaux analogiques doivent être blindés.

- Tous les autres câbles doivent être blindés en présence de sources d'interférence puissantes (convertisseurs de fréquence, contacteurs de puissance) et de longueurs de câble > 3 m. Des ferrites SMD peu coûteuses peuvent être utilisés en cas de rayonnement haute fréquence.

- Le blindage doit être connecté à PE (borne PE) aussi près que possible du module. Les exigences locales en matière de blindage doivent être prises en compte dans tous les cas. Le blindage doit être raccordé aux deux extrémités. Une liaison équipotentielle doit être prévue lorsqu'il existe des différences entre les composants électriques connectés. - En cas d'utilisation de câbles de grande longueur (> 10 m), les diamètres et les mesures de blindage doivent être vérifiés par des spécialistes (par exemple, pour d'éventuelles interférences, sources de bruit et chutes de tension).

Une attention particulière est requise en cas d'utilisation de câbles de plus de 40 m de long, et si nécessaire, le fabricant doit être consulté.

- Il faut prévoir une connexion à faible résistance entre le PE et le rail de montage. Les interférences transitoires sont transmises du module directement au rail de montage et de là à la terre locale.

- L'alimentation doit être fournie par une unité d'alimentation régulée (généralement un système PELV conforme à la norme IEC364-4-4, basse tension sécurisée). La faible résistance interne des alimentations régulées permet une meilleure dissipation de la tension d'interférence, ce qui améliore l'efficacité du système.

dissipation de la tension parasite, ce qui améliore la qualité du signal des capteurs à haute résolution en particulier. Les inductances commutées (relais et bobines de vannes) qui sont connectées à la même alimentation doivent toujours être dotées d'une protection appropriée contre les surtensions directement au niveau de la bobine.

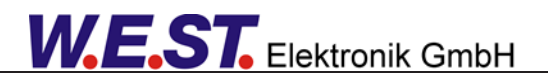

# *3.2 Structure typique d'un système*

This minimal system consists of the following components:

(\*1) Vanne proportionnelle (ou vanne de régulation) : le type de vanne détermine la précision. Il est préférable d'utiliser des valves de contrôle avec électronique intégrée.

(\*2) Vérin hydraulique

(\*3) Capteur de position analogique ou SSI intégré (alternativement aussi avec capteur de position externe)

(\*4) Module de commande POS-123-\*.

(\*5) Interface avec le PLC avec des signaux analogiques et numériques.

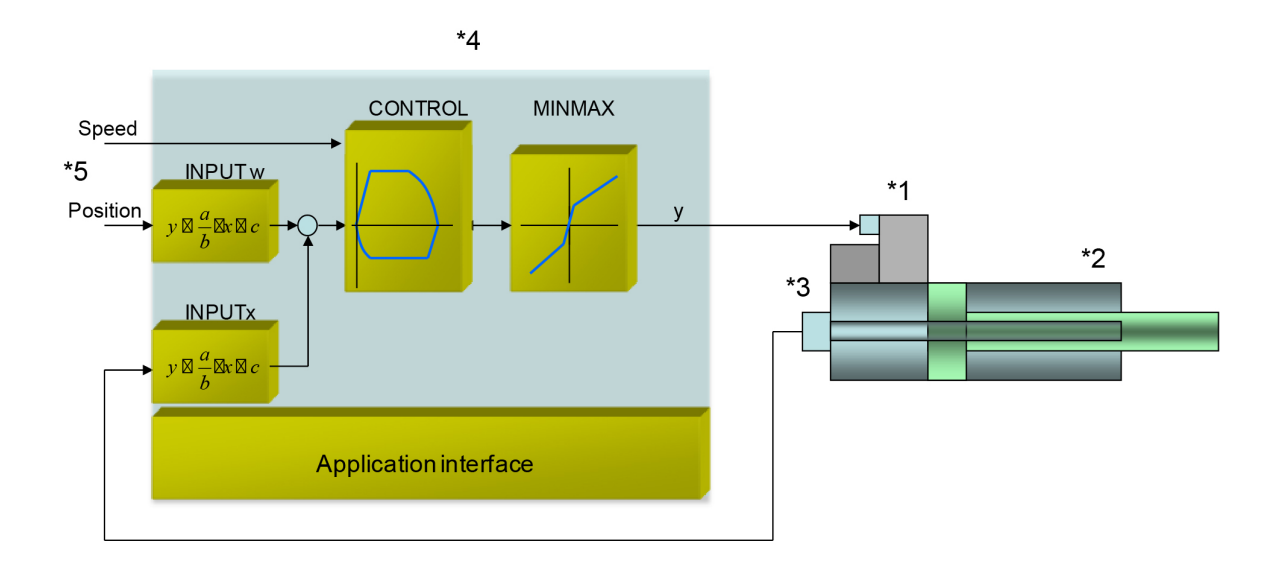

### *3.3 Mode de fonctionnement*

Ce module de commande prend en charge le positionnement simple point à point avec des entraînements hydrauliques. Le système fonctionne selon le principe de la décélération en fonction de la course, c'est-à-dire que le gain de commande (course de décélération) est réglé via les paramètres **D:A** et **D:B**. En alternative, le gain de la boucle sera utilisé en mode **NC**. Dans ce mode, la vitesse est contrôlée et le profil est défini par la vitesse et l'accélération.

Les caractéristiques de décélération peuvent être réglées de manière linéaire (**LIN**) ou approximativement quadratique (**SQRT1**) via le paramètre **CTRL**. Pour les vannes proportionnelles normales, **SQRT1** est le paramètre d'entrée.

Pour les vannes de régulation avec une courbe de débit linéaire, cela dépend de l'application. Si **LIN** est sélectionné pour ces vannes, une distance de décélération nettement plus courte peut souvent être réglée (**D:A** et **D:B**).

Séquence de positionnement :

La procédure de positionnement est contrôlée par les entrées de commutation. Après l'application du signal **ENABLE**, la position requise égale à la position réelle est réglée dans le module et l'entraînement reste stationnaire sous contrôle à la position actuelle. La disponibilité générale pour le fonctionnement est maintenant signalée par la sortie **READY**. Le signal **START** active l'entrée de valeur de demande analogique (PIN 13) qui est acceptée comme nouvelle position requise. Le variateur se déplace directement vers la nouvelle position requise et signale la position atteinte via la sortie InPos. La sortie InPos reste active tant que la position est maintenue et tant que le signal START reste appliqué.

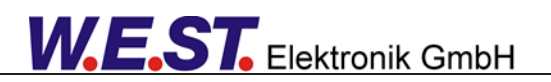

En mode manuel (START désactivé), l'entraînement peut être déplacé au moyen de HAND+ ou HAND-. L'entraînement se déplace sous contrôle en boucle ouverte aux vitesses manuelles programmées. Lorsque le signal HAND (+ ou -) est désactivé, la position réelle actuelle est acceptée comme position requise et l'entraînement s'arrête de manière contrôlée.

Le mode HAND peut être utilisé - en cas de défaillance du capteur - pour entraîner l'axe manuellement.

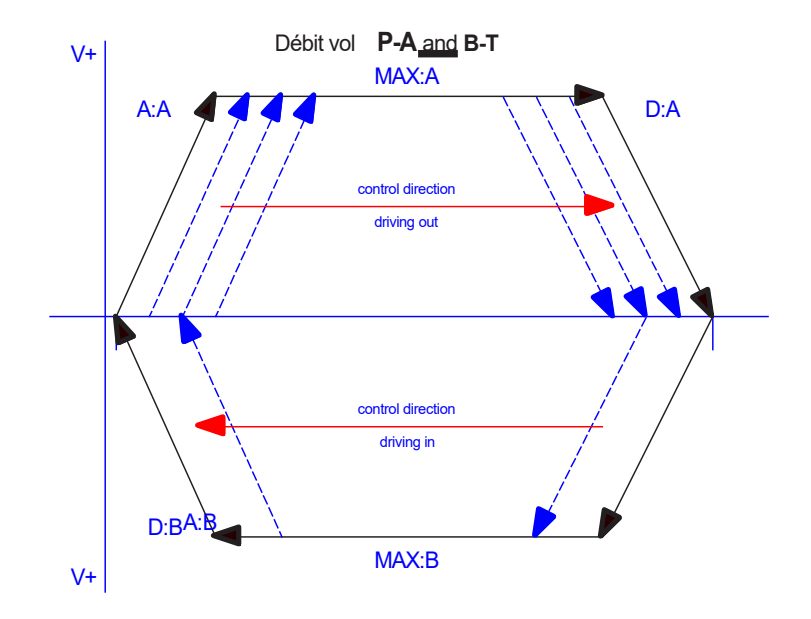

Influences sur la précision du positionnement :

La précision du positionnement est déterminée par les conditions hydrauliques et mécaniques. Le bon choix de la vanne est donc un facteur décisif. En outre, deux exigences contradictoires (temps de positionnement court et précision élevée) doivent être prises en compte lors de la conception du système.

Les limites électroniques résident principalement dans la résolution des signaux analogiques, bien qu'une résolution de < 0,01 % ne doit être envisagée que pour nos modules à longues positions. En outre, la linéarité des différents points de signaux (PLC, capteur et module de commande) doit être prise en compte. Il est généralement recommandé de calculer le comportement statique et dynamique de l'axe hydraulique. Pour ce faire, les données techniques de base suivantes sont nécessaires :

- fréquence propre minimale du vérin,

- vitesse maximale théorique d'extension et de rétraction,

- caractéristiques du distributeur (fréquence propre, recouvrement ou recouvrement nul, hystérésis et gain de débit (débit et perte de charge),

- la pression du système, le débit maximal de la pompe,

- et une description des exigences générales du système.

# *3.4 Mise en service*

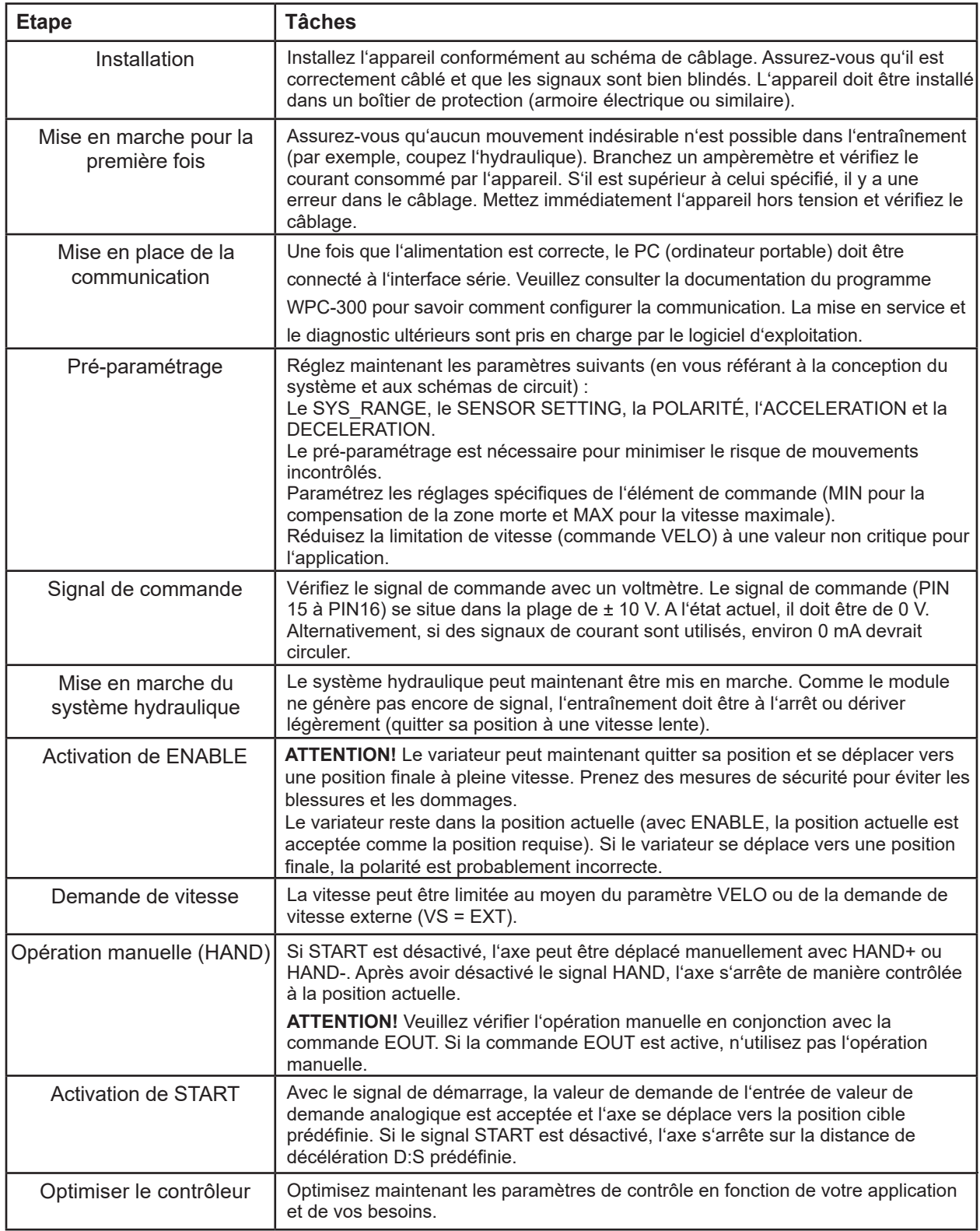

# 4 Desciption technique

# *4.1 Signaux d'entrées et de sorties*

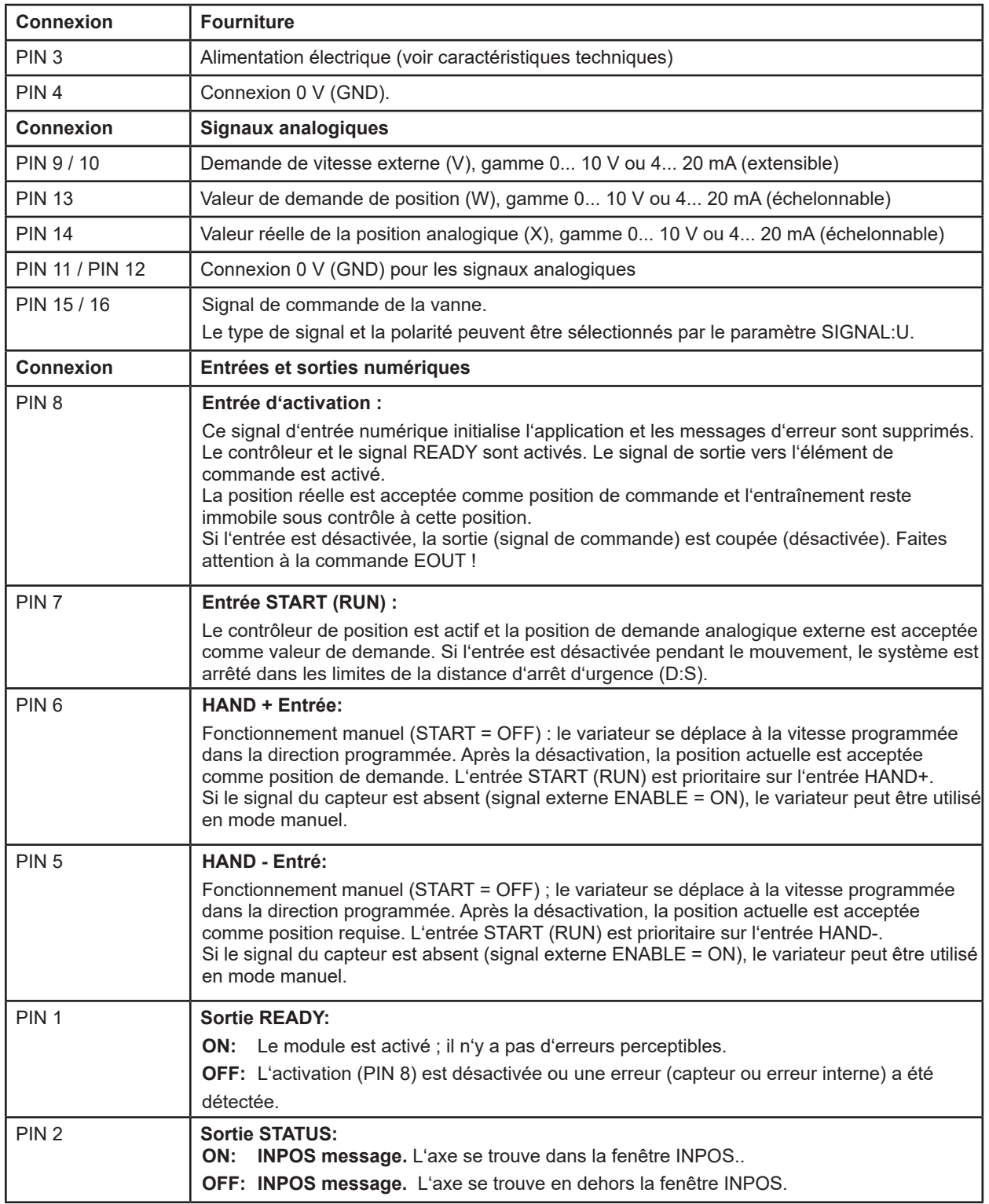

# *4.2 Définitions LED*

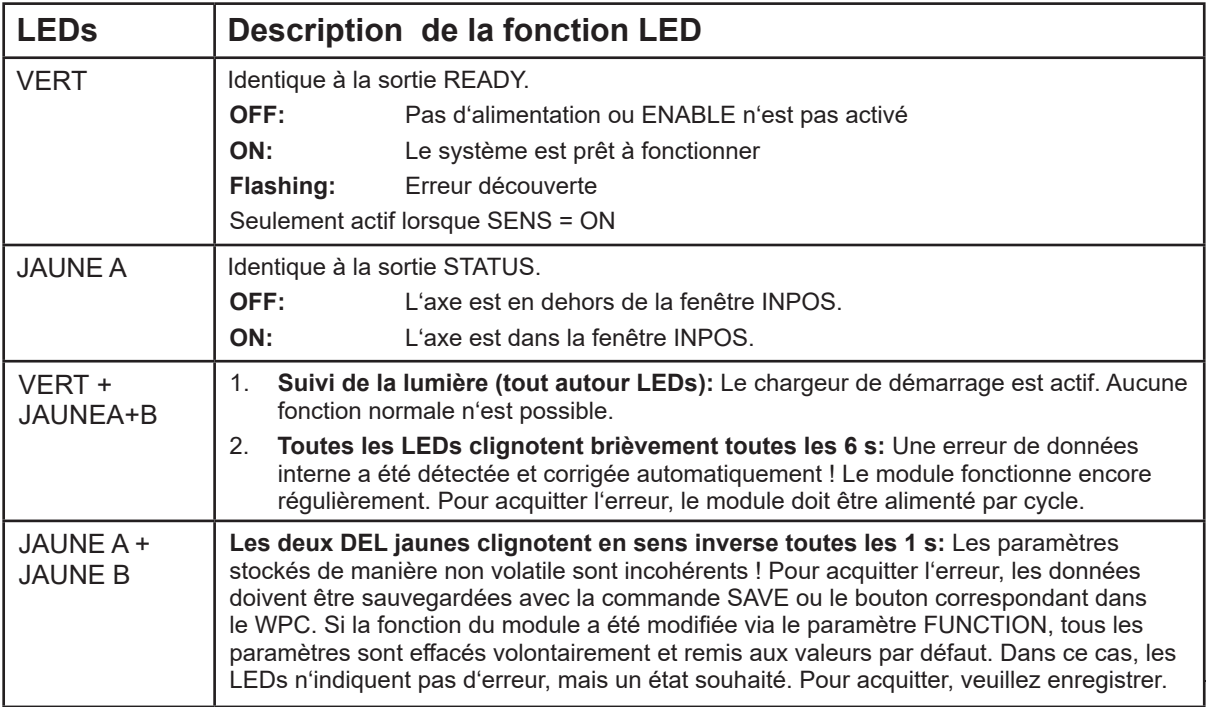

# *4.3 Schéma du circuit*

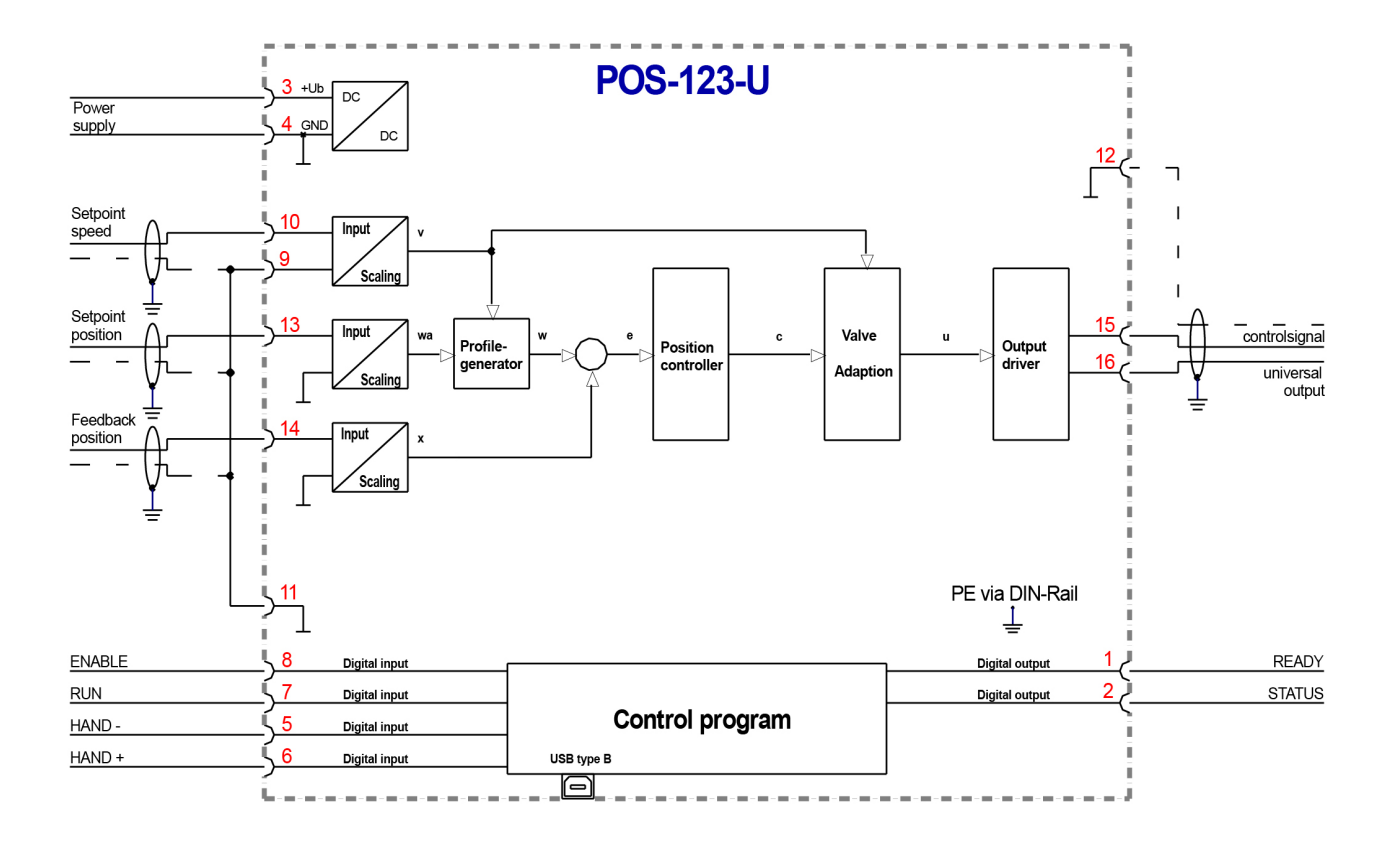

# *4.4 Câblage typique*

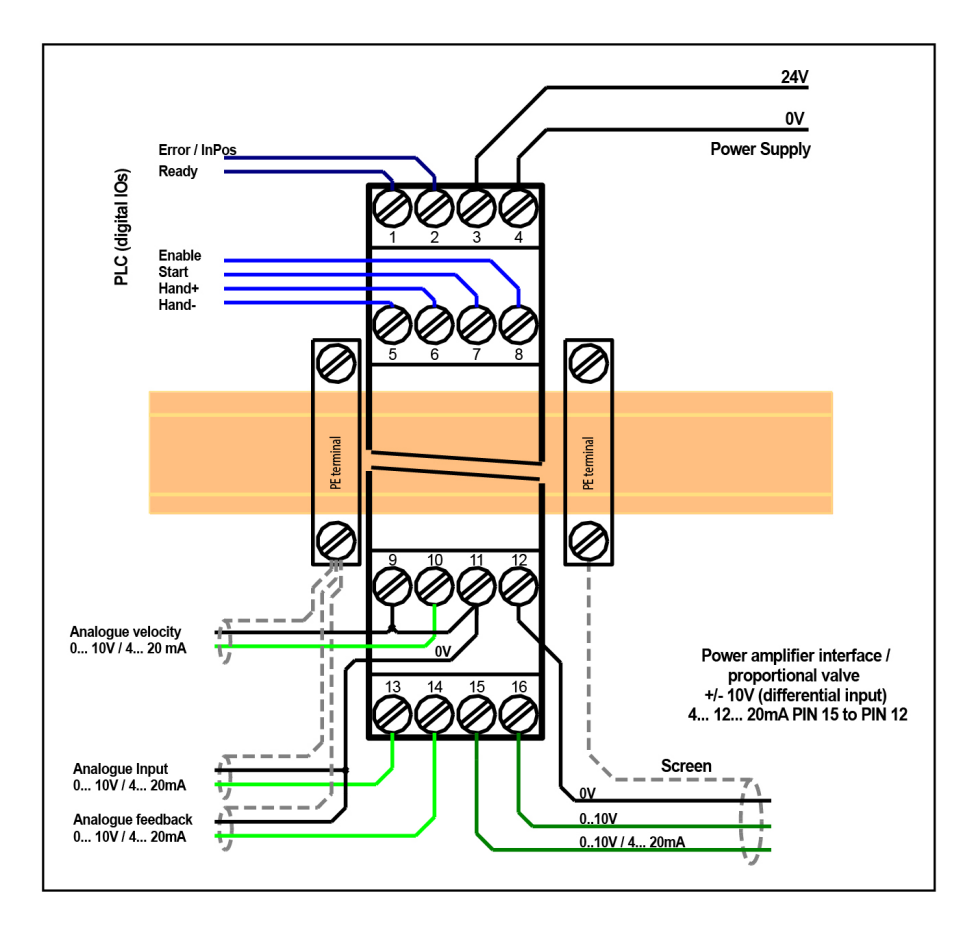

*4.5 Exemples de connexions* 

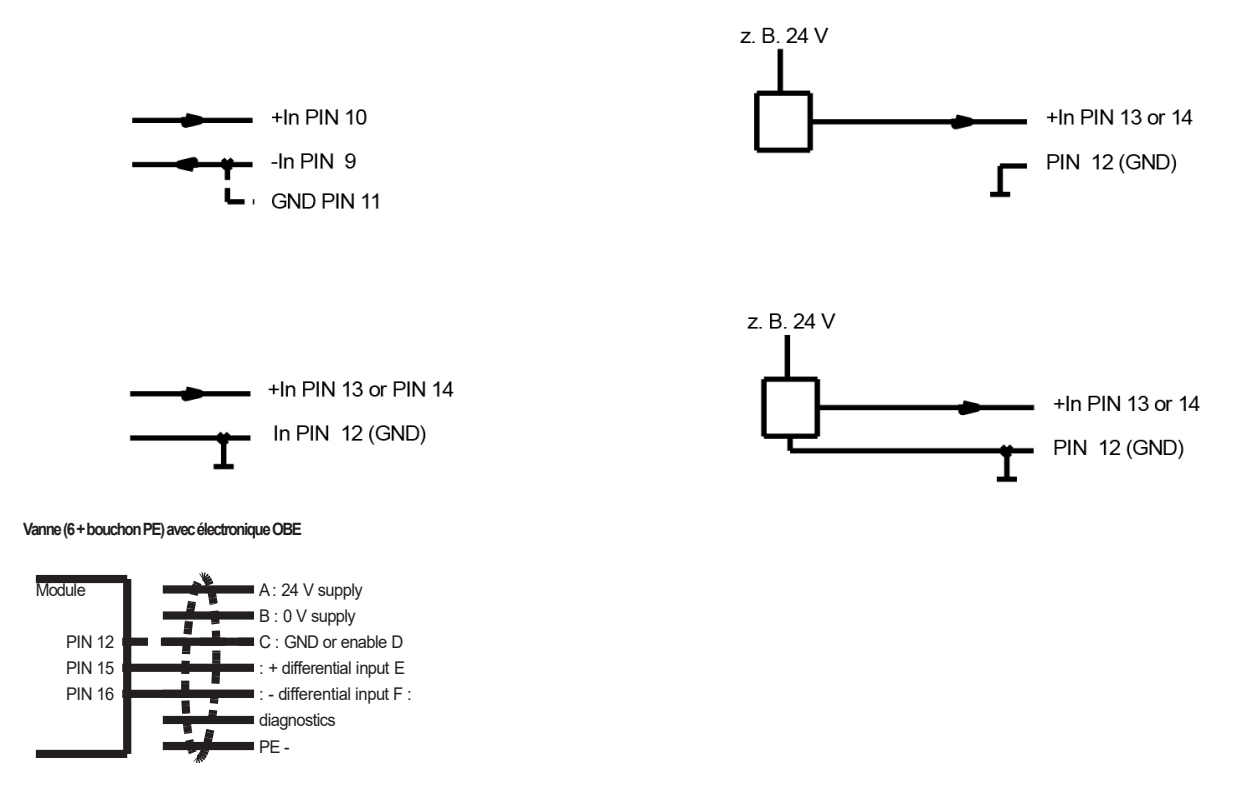

# *4.6 Données techniques*

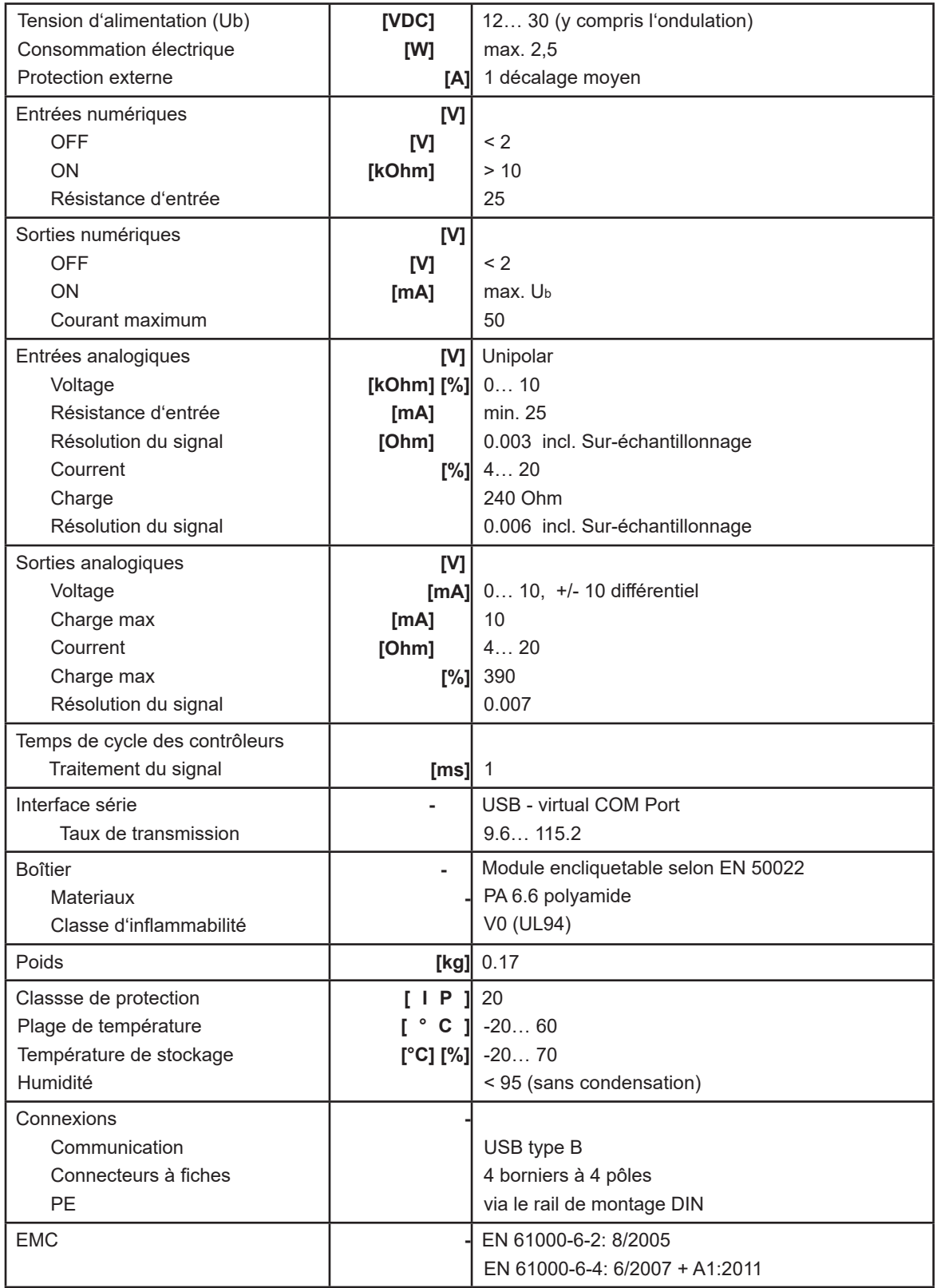

# 5 Paramètres

# *5.1 Aperçu des paramètres*

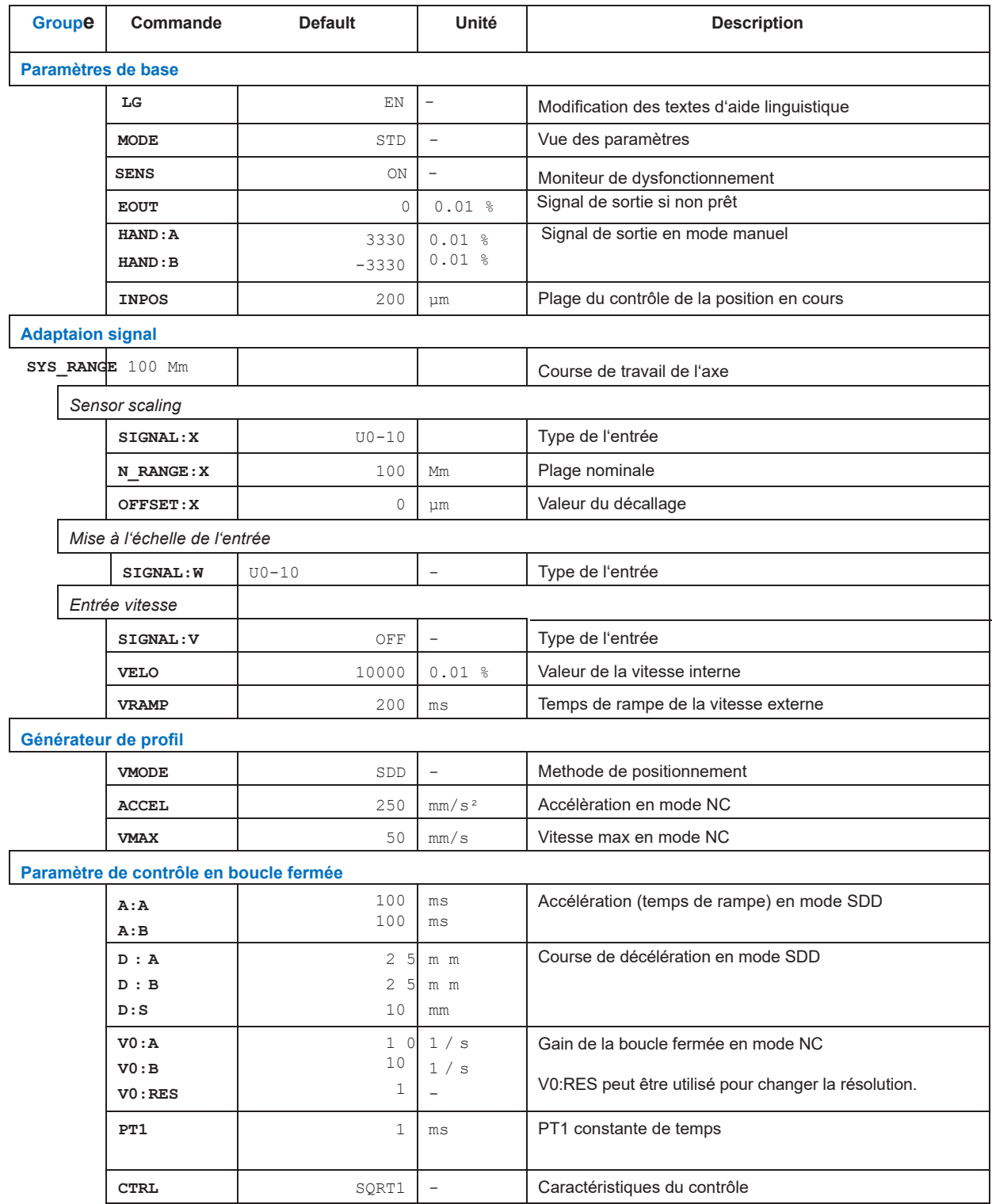

# W.E.ST. Elektronik GmbH

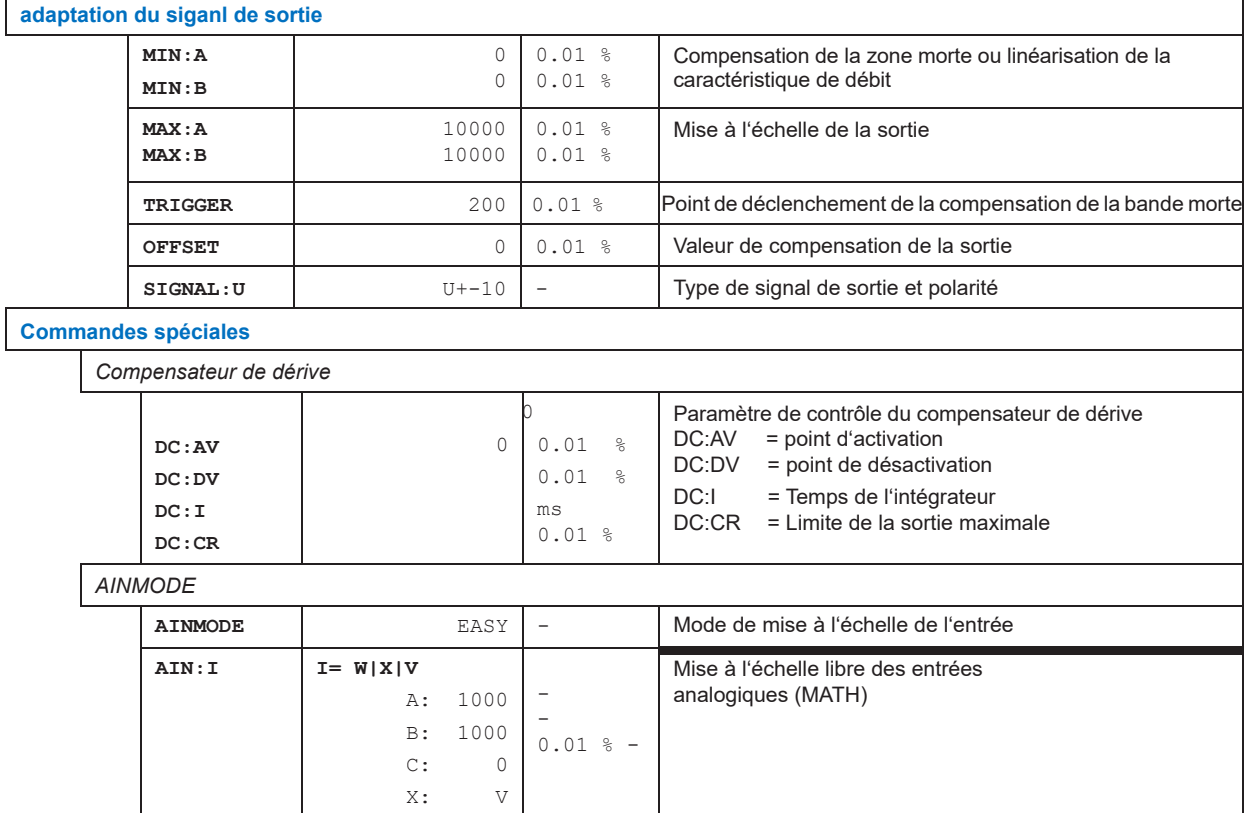

# *5.2 Configuration*

### 5.2.1 **LG (Modification de la langue)**

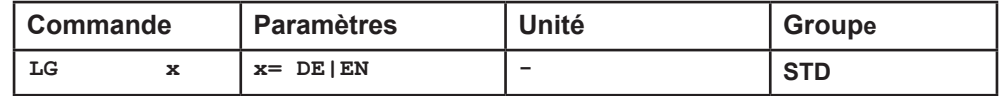

Il est possible de choisir entre l'allemand et l'anglais pour les textes d'aide.

**ATTENTION:** Après avoir modifié les paramètres de la langue, il faut appuyer sur le bouton ID (SPEED BUTTON) dans la barre de menu (WPC-300) (identification du module).

### 5.2.2 **MODE (Passage d'un groupe de paramètres à un autre)**

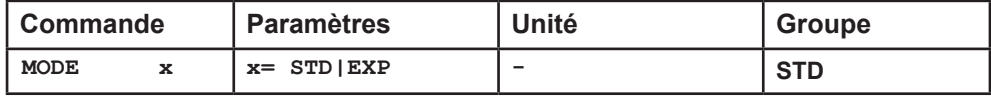

Cette commande change le mode de fonctionnement. Diverses commandes (définies via STD/EXP) sont supprimées en mode Standard. Les commandes du mode Expert ont une influence plus importante sur le comportement du système et doivent donc être modifiées avec précaution.

### 5.2.3 **SENS (contrôle des fonctions modul)**

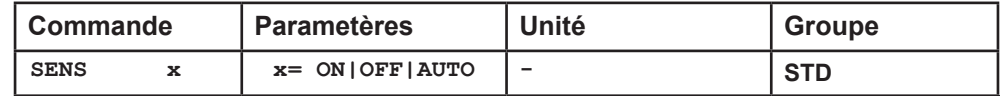

Cette commande est utilisée pour activer/désactiver les fonctions de surveillance (capteurs 4... 20 mA, courant de sortie, plage de signal et défaillances internes) du module.

ON : Toutes les fonctions de surveillance sont actives. Les défaillances détectées peuvent être réinitialisées en désactivant l'entrée ENABLE.

OFF : Aucune fonction de surveillance n'est active.

AUTO : Mode de réinitialisation automatique. Toutes les fonctions de surveillance sont actives. Si la panne n'existe plus, le module se remet automatiquement à fonctionner.

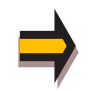

Normalement, les fonctions de surveillance sont toujours actives car, sinon, aucune erreur n'est détectable via la sortie READY. La désactivation est possible principalement pour le dépannage.

### 5.2.4 **EOUT (Signal de sortie: READY = OFF)**

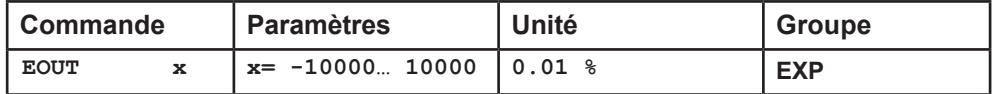

Valeur de sortie en cas d'erreur détectée ou d'entrée ENABLE désactivée. Il est possible de définir ici une valeur (degré d'ouverture de la vanne) à utiliser en cas d'erreur du capteur (ou si le module est désactivé). Cette fonction peut être utilisée si, par exemple, l'entraînement doit se déplacer vers l'une des deux positions de fin de course (à la vitesse spécifiée) en cas d'erreur du capteur.

**|EOUT| = 0** La sortie est désactivée en cas d'erreur. Il s'agit d'un comportement normal.

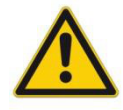

**ATTENTION!** Si le signal de sortie est de 4 ... 20 mA, la sortie est désactivée lorsque |EOUT| = 0. Si une valeur nulle = 12 mA doit être émise en cas d'erreur, EOUT doit être réglé sur 1<sup>3</sup> .

La valeur de sortie définie ici est enregistrée de manière permanente (indépendamment du jeu de paramètres). Les effets doivent être analysés par l'utilisateur pour chaque application du point de vue de la sécurité.

Ne pas utiliser le mode manuel en conjonction avec la commande EOUT. Après la désactivation de l'entrée HAND, la sortie est réglée sur la valeur EOUT.

### 5.2.5 **HAND (Vitesse manuelle)**

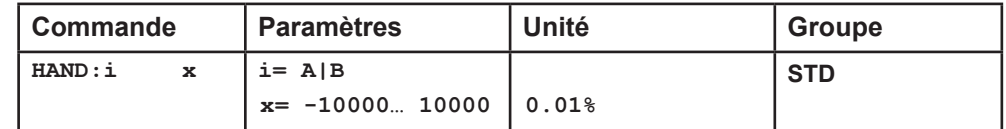

Les vitesses manuelles sont réglées avec ces paramètres. Le variateur se déplace de manière contrôlée dans la direction définie lorsque le signal manuel est actif. Le sens est défini par le signe des paramètres. Après la désactivation du signal manuel, le variateur reste sous contrôle dans la position actuelle.

En cas de défaut (défaut du capteur de position), le variateur peut encore être déplacé avec la fonction manuelle. La sortie est désactivée lorsque les signaux manuels sont désactivés.

La vitesse manuelle est également limitée par la demande de vitesse (interne ou externe) (évaluation MIN).

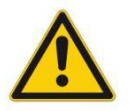

**ATTENTION!** Ne pas utiliser le mode manuel en conjonction avec la commande EOUT. Après la désactivation de l'entrée HAND, la sortie est réglée sur la valeur EOUT.

<sup>3</sup> Ceci est nécessaire si vous utilisez des vannes sans détection d'erreur pour des signaux inférieurs à 4 mA. Si la vanne dispose d'une détection d'erreur, elle se place dans une position définie après avoir coupé la sortie.

### 5.2.6 **INPOS (Dans la gamme des positions)**

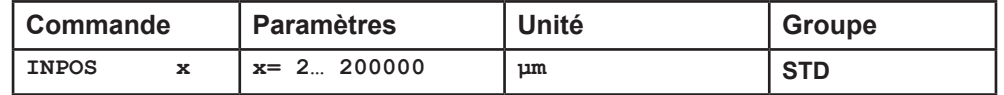

Ce paramètre est saisi en um.

La commande INPOS définit une plage pour laquelle le message INPOS est généré. Cette fonction surveille l'écart entre la commande et la position réelle. Si l'écart est inférieur à la valeur programmée, un message INPOS est généré sur la sortie d'état (voir la description des broches). Le processus de positionnement n'est pas influencé par ce message.

La PIN 7 (START) doit être activée pour générer le message INPOS.

### *5.3 Adaptation du signal*

### 5.3.1 **SYS\_RANGE (Course de fonctionnement)**

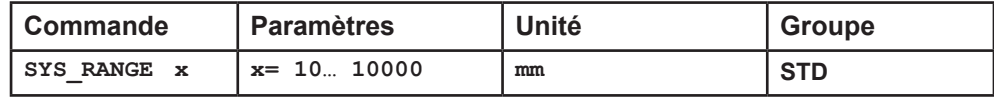

Cette commande définit la course complète, qui correspond à 100 % du signal d'entrée. Si la demande est définie de manière incorrecte, cela entraîne des réglages incorrects du système, et les paramètres dépendants tels que la vitesse et le gain ne peuvent pas être calculés correctement.

### 5.3.2 **SIGNAL (Type de l'entrée)**

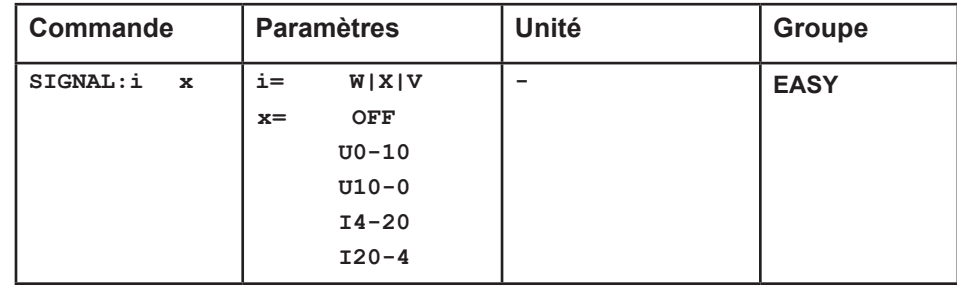

Cette commande peut être utilisée pour changer le type de signal d'entrée (tensions ou courant) et pour définir la direction du signal. Cette commande est disponible pour toutes les entrées analogiques (W, X et V). OFF= Désactivation de l'entrée4.

<sup>4</sup> La désactivation peut être utilisée pour désactiver l'entrée de vitesse (speed) PIN\_9/10 (la valeur VELO est active).

### 5.3.3 **N\_RANGE:X (Plage nominale du capteur)**

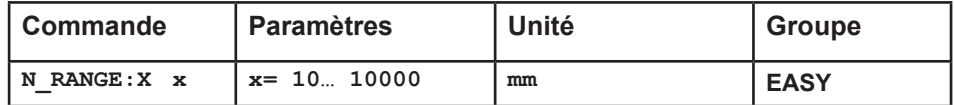

N\_RANGE (plage nominale ou course nominale) est utilisé pour définir la longueur du capteur. Cette valeur doit toujours être supérieure à SYS\_RANGE. Le paramètre de contrôle ne peut pas être calculé correctement en cas de valeurs erronées.

### 5.3.4 **OFFSET:X (Décalage du capteur)**

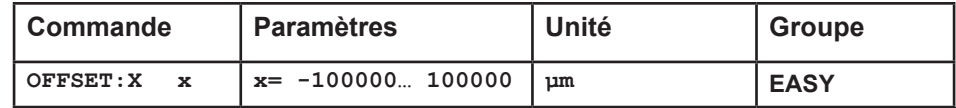

Réglage du point zéro du capteur.

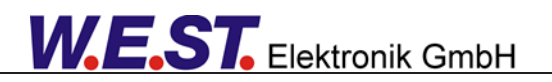

### 5.3.5 **Utilisation des commandes SYS\_RANGE, N\_RANGE:X et OFFSET:X**

La mise à l'échelle de l'application se fera par ces trois commandes. Dans cet exemple, le système est défini par une longueur de 120 mm du capteur, une course de travail de 100 mm du cylindre et un offset de 5 mm. Ces paramètres doivent être saisis et l'axe se déplace entre 5 mm et 105 mm de la course du capteur et entre 0 mm et 100 mm de la course du cylindre.

Correct scaling:

SYS RANGE =  $100$  (mm) N\_RANGE: $X$  = 120 (mm) OFFSET: $X = -5000$  (µm)

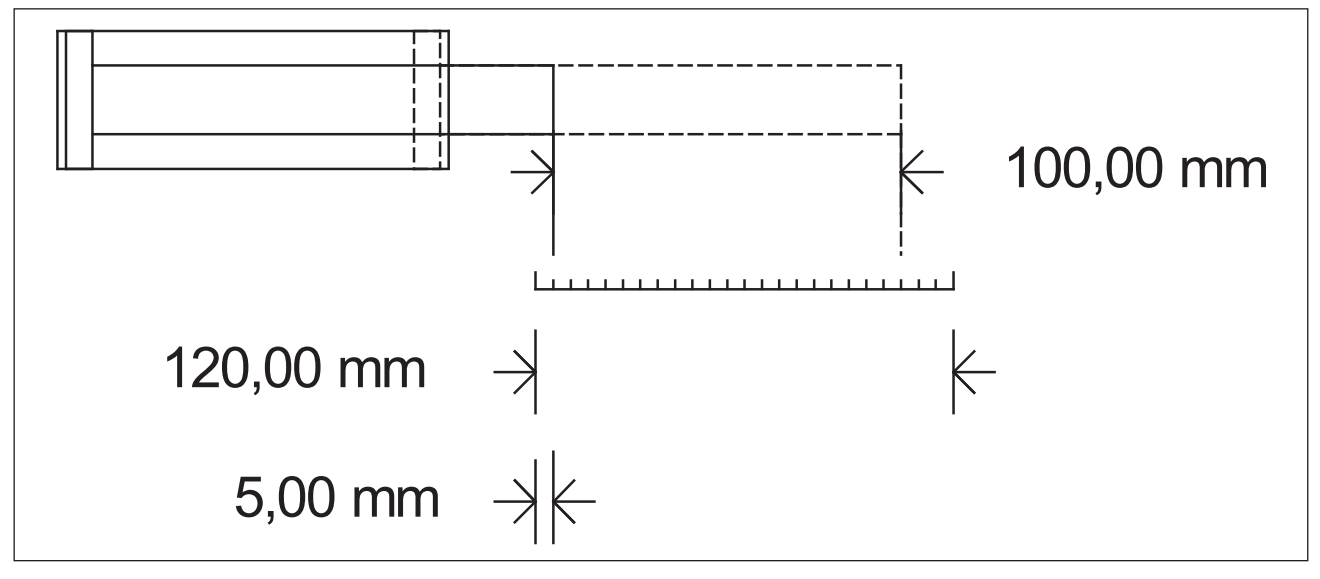

**Figure 1 (Mise à l'échelle de l'entrée du capteur)** 

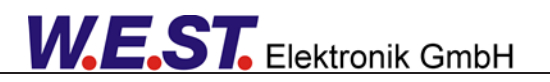

### *5.4 Commandes de vitesse*

The SIGNAL:V est utilisée pour basculer entre la limitation de vitesse externe et interne. SIGNAL:V = OFF Limitation interne de la vitesse (commande VELO) SIGNAL:V = U0-10 Limitation de la vitesse externe

PIN 9/10 est utilisé pour la limitation de vitesse externe<sup>5</sup>.

### 5.4.1 **VELO (Valeur de la demande de vitesse interne)**

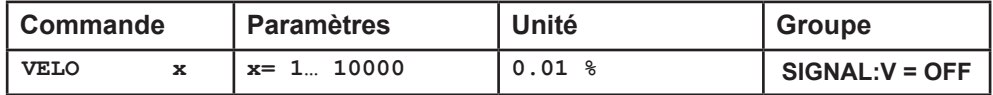

Spécification de la limitation de vitesse interne.

### 5.4.2 **VRAMP (Temps de rampe pour une demande de vitesse externe)**

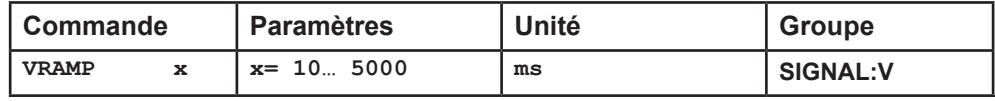

Le taux de changement de la demande de vitesse externe peut être limité par ce temps de rampe. Cette commande n'est active que si la demande de vitesse externe (SIGNAL:V <> OFF) a été paramétrée.

<sup>5</sup> Le signal de sortie est directement limité en mode SDD (mode par défaut). En mode NC, le profil de vitesse du générateur est limité. La plus petite vitesse réglable est de 0,01 mm/s (VMAX = 1 mm/s et VELO = 1 %).

# *5.5 Générateur de profil*

### 5.5.1 **VMODE (Méthode de positionnement)**

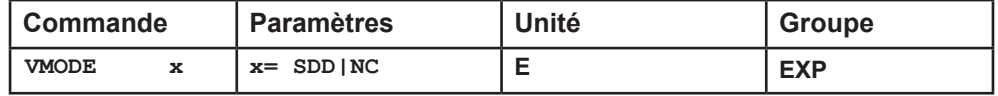

Ce paramètre permet de modifier la structure fondamentale de la commande.

**SDD:** Décélération en fonction de la course. Dans ce mode, la décélération en fonction de la course est activée. Ce mode est le mode par défaut et convient à la plupart des applications. Avec la décélération en fonction de la course, le variateur s'arrête de manière contrôlée à la position cible. À partir du point de consigne de la décélération, le variateur passe en mode de commande en boucle fermée et se déplace avec précision vers la position souhaitée. Cette structure de contrôle est très robuste et réagit insensiblement aux influences externes telles que les fluctuations de pression. L'inconvénient est que la vitesse varie en fonction de la fluctuation de la pression, car le système fonctionne en mode de contrôle en boucle ouverte.

**NC:** Commande numérique. Dans ce mode, un profil de position est généré en interne. Le système fonctionne toujours sous contrôle et utilise l'erreur de poursuite pour suivre le profil de position. L'ampleur de l'erreur de poursuite est déterminée par la dynamique et le gain de la boucle fermée. L'avantage est que la vitesse est constante (indépendamment des influences externes) en raison de la demande de profil. En raison du contrôle continu, il est nécessaire de ne pas fonctionner à 100 % de la vitesse, car sinon les erreurs ne peuvent pas être corrigées. 70... 80 % de la vitesse maximale est typique, bien que le comportement du système et la pression de la charge doivent être pris en compte lors de la spécification de la vitesse.

### 5.5.1 **ACCEL (Acceleration in NC mode)**

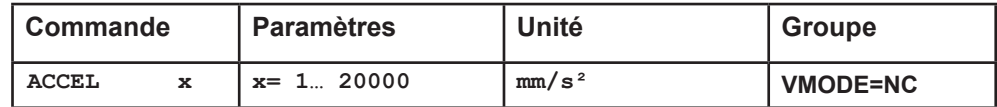

Cette commande permet de définir l'accélération en mode NC. Cette commande n'est active que si le VMODE a été paramétré en NC.

### 5.5.2 **VMAX (Vitesse maximale en mode NC)**

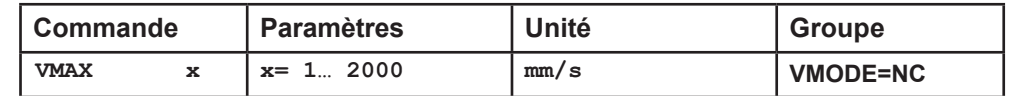

Spécification de la vitesse maximale en mode NC. Cette valeur est définie par le système d'entraînement et doit être spécifiée aussi précisément que possible (en aucun cas trop élevée). La vitesse est mise à l'échelle au moyen de la valeur VELO ou via la demande de vitesse externe. La commande n'est active que si le VMODE a été paramétré sur NC.

### *5.6 Paramètre de contrôle*

### 5.6.1 **A (Temps d'accélération (rampe))**

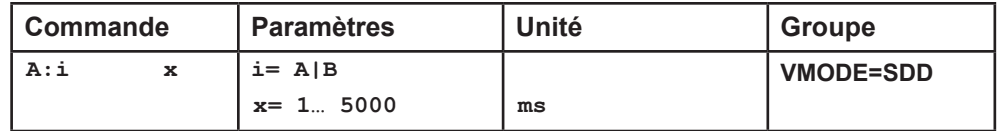

Fonction de rampe pour les 1er et 3ème quadrants.

Le temps d'accélération pour le positionnement dépend du sens. "A" correspond à la connexion 15 et "B" correspond à la connexion 16 (si POL = +).

Normalement A = débit P-A, B-T et B = débit P-B, A-T.

Pour les quadrants 2 et 4, les paramètres D:A et D:B sont utilisés comme demande de distance de décélération.

### 5.6.2 **D (Distance de décélération / freinage)**

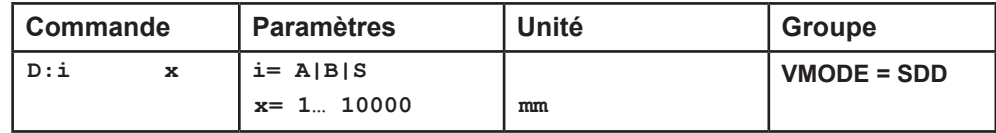

Ce paramètres est spécifié en mm6.

La course de décélération est définie pour chaque direction de mouvement (A ou B). Le gain de commande est calculé en interne en fonction de la distance de décélération. Plus la distance de décélération est courte, plus le gain est élevé. Une distance de décélération plus longue doit être spécifiée en cas d'instabilité. Le paramètre D:S est utilisé comme rampe d'arrêt lors de la désactivation du signal START. Après la désactivation, une nouvelle position cible (position actuelle plus D:S) est calculée en fonction de la vitesse et est spécifiée comme valeur de commande.

$$
G_{\text{Internet}} = \frac{STROKE}{D_i}
$$

Calcul du gain de contrôle

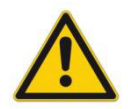

**ATTENTION:** Si la course maximale (commande SYS\_RANGE) est modifiée, la distance de décélération doit également être ajustée. Sinon, cela peut entraîner une instabilité et des mouvements incontrôlés.

<sup>6</sup> **ATTENTION!** Dans les anciens modules, ce paramètre était spécifié en % de la course maximale. Comme la spécification des données pour ce module a maintenant été convertie en mm, la relation entre la course (commande SYS\_ RANGE) et ces paramètres doit être prise en compte.

### 5.6.3 **V0 (Réglage du gain de la boucle)**

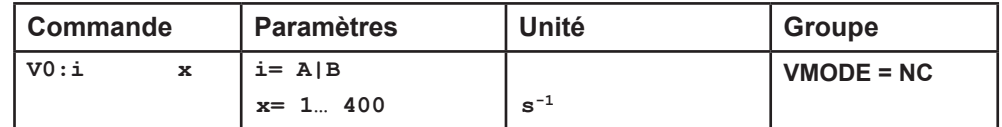

Ce paramètre est spécifié en s-1 (1/s).

En mode NC, on spécifie normalement le gain de la boucle plutôt que la course de décélération7. Le gain interne est calculé à partir de cette valeur de gain ainsi que des paramètres VMAX et SYS\_RANGE.

> Calcul du gain de contrôle interne *i Intern D*  $i$ <sup> $-V_0$ </sup>  $G_{\text{Intern}} = \frac{STROKE}{D}$  $D_i^{\mathcal{V}} = \frac{\max}{I}$

En mode NC, l'erreur de poursuite à la vitesse maximale est calculée à l'aide du gain de la boucle. Cette erreur de poursuite correspond à la course de décélération avec décélération en fonction de la course. La conversion et, par conséquent, les demandes de données correctes relatives au système de contrôle en boucle fermée sont relativement simples si l'on tient compte de la relation décrite ici

### 5.6.4 **V0:RES (Mise à l'échelle du gain de la boucle)**

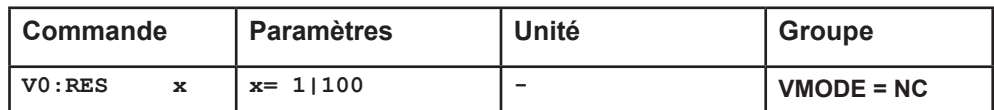

V0:RES = 1 gain de boucle in  $s^{-1}$  (1/s) unités.

V0:RES = 100 gain de boucle in  $0.01$  s<sup>-1</sup> unités<sup>8</sup>.

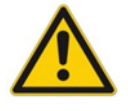

La résolution accrue doit être utilisée en cas de V0 < 4.

 $7$  Le gain de la boucle est défini alternativement comme un facteur KV avec l'unité (m/min)/mm ou comme V0 en 1/s. La conversion est KV = V0/16,67.

<sup>8</sup> Dans le cas de gains de boucle très faibles (1 s-1 à 3 s-1), la meilleure résolution de l'ajustement doit être sélectionnée.

### 5.6.5 **PT1 (Timing du contrôleur)**

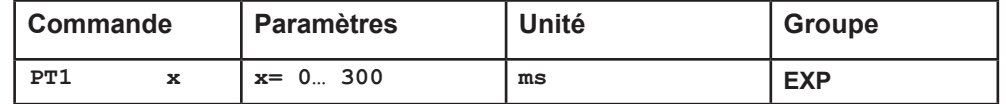

Ce paramètre peut être utilisé pour modifier la synchronisation interne de la fonction de contrôle. Les entraînements hydrauliques sont souvent critiques à contrôler, notamment en cas de vitesses élevées et de soupapes très rapides. Le filtre PT1 peut être utilisé pour améliorer le taux d'amortissement et permettre ainsi des gains de boucle plus élevés. Les conditions d'utilisation sont les suivantes : La fréquence naturelle de la vanne doit être égale ou supérieure à la fréquence naturelle de l'entraînement.

### 5.6.6 **CTRL (Caractéristiques de décélération)**

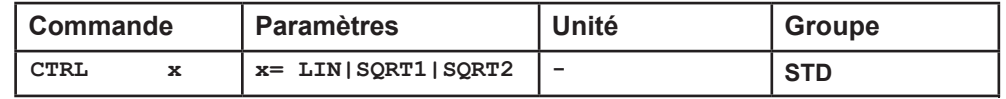

La caractéristique de décélération est définie avec ce paramètre. Dans le cas de vannes proportionnelles à recouvrement positif, la fonction SQRT doit être utilisée. La fonction de débit non linéaire de ces vannes est linéarisée par la fonction SQRT<sup>9</sup> .

Dans le cas de vannes à recouvrement nul (vannes de régulation et servovannes), la fonction LIN ou SQRT1 doit être utilisée quelle que soit l'application. La caractéristique progressive de la fonction SQRT1 offre une meilleure précision de positionnement mais peut également conduire à des temps de positionnement plus longs dans certains cas.

- **LIN:** Caractéristique de décélération linéaire (le gain est augmenté d'un facteur 1).
- **SQRT1:** Fonction racine pour le calcul de la courbe de freinage. Le gain est augmenté d'un facteur 3 (dans la position cible). Il s'agit du réglage par défaut.
- **SQRT2:** Fonction racine pour le calcul de la courbe de freinage. Le gain est augmenté d'un facteur 5 (dans la position cible). Ce réglage ne doit être utilisé qu'avec un débit sensiblement progressif dans la vanne.

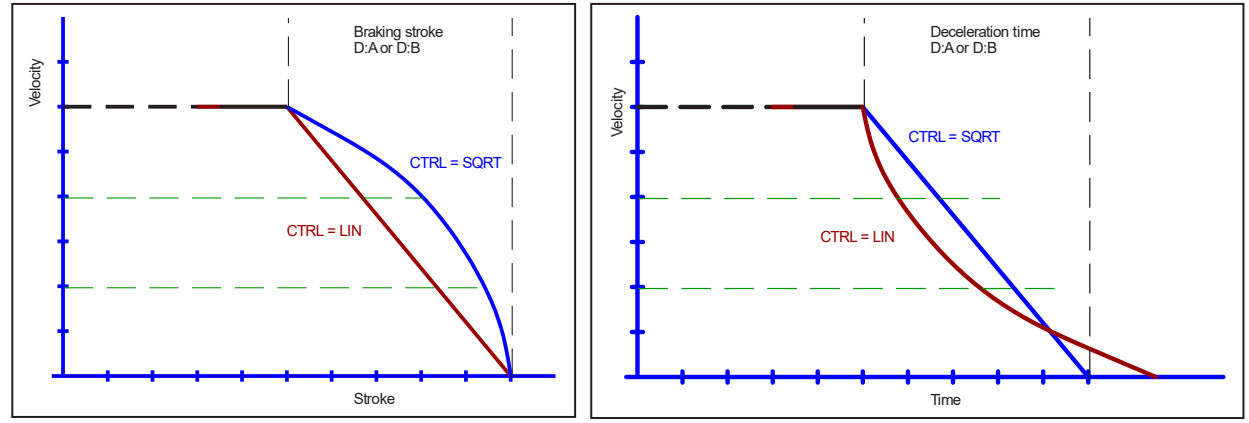

**Figure 2 (Fonction de freinage en fonction de la course et du temps)** 

<sup>9</sup> La fonction SQRT génère une décélération constante et atteint ainsi la position cible plus rapidement. Ce résultat est obtenu en augmentant le gain pendant le processus de décélération.

### *5.7 Adaptation du signal de sortie*

- 5.7.1 **MIN (Compensation de la zone morte)**
- 5.7.2 **MAX (Mise à l'échelle de la sortie)**

### 5.7.3 **TRIGGER (Seuil de réponse pour le paramètre MIN)**

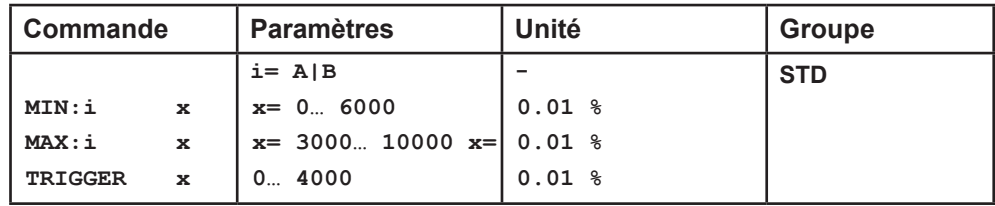

Le signal de sortie vers la vanne est ajusté au moyen de ces commandes. Une caractéristique de débit volumique coudée est utilisée à la place de l'étape de chevauchement typique pour les commandes de position. L'avantage est un comportement de positionnement meilleur et plus stable. En même temps, les caractéristiques de débit volumétrique coudées peuvent également être ajustées avec cette compensation<sup>10</sup>.

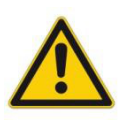

**ATTENTION**: S'il existe également des possibilités de réglage pour la compensation de la bande morte sur la valve ou l'amplificateur de valve, il faut veiller à ce que le réglage soit effectué soit sur l'amplificateur de puissance, soit dans le module.

Si la valeur MIN est réglée trop haut, cela a un effet sur la vitesse minimale, qui ne peut plus être réglée. Dans des cas extrêmes, cela conduit à une oscillation autour de la position contrôlée.

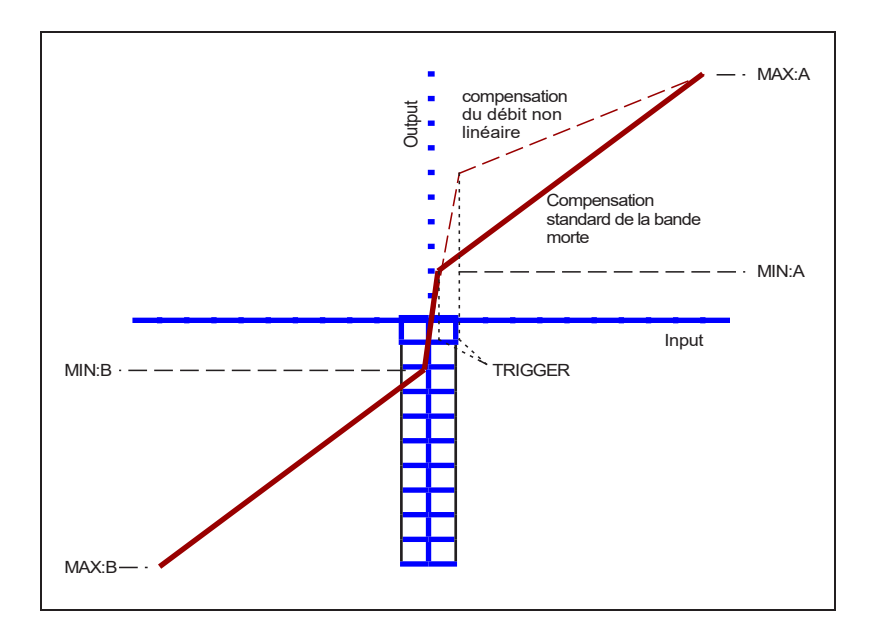

 $10$  Plusieurs fabricants proposent des vannes avec une courbe non linéaire définie : par exemple, un coude à 40 ou 60 % (correspondant à un signal d'entrée de 10 %) du débit volumique nominal. Dans ce cas, la valeur TRIGGER doit être réglée sur 1000 et la valeur MIN sur 4000 (6000).

En cas d'utilisation de vannes à recouvrement nul ou légèrement sous-couvert, le gain de débit volumétrique dans la plage nulle (dans le sous-couvert) est deux fois plus élevé que dans la plage de travail normale. Cela peut entraîner des vibrations et un comportement instable. Pour compenser cela, la valeur TRIGGER doit être réglée sur environ 200 et la valeur MIN sur 100. Le gain au point zéro est ainsi divisé par deux et un gain global plus élevé peut souvent être réglé.

### 5.7.4 **OFFSET (Correction du zéro)**

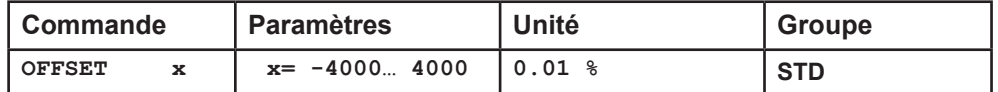

Ce paramètre est saisi en unités de 0,0 1%.

La valeur de l'offset est ajoutée à la valeur de sortie. Les décalages de zéro des vannes peuvent être compensés avec ce paramètre.

### 5.7.5 **SIGNAL:U (Type et polarité du signal de sortie)**

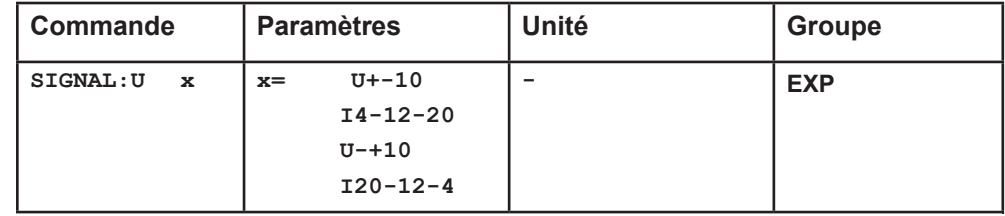

Cette commande permet de définir le signal de sortie (tension ou courant) et de modifier la polarité<sup>11</sup>.

La sortie différentielle ± 100 % correspond à ± 10 V (0 ... 10 V sur PIN 15 et PIN 16). La sortie courant ± 100 % correspond à 4 ... 20 mA (PIN 15 à PIN 12). 12 mA (0 %) = point central de la vanne.

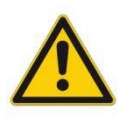

Un courant de sortie de << 4 mA indique une erreur et le module est désactivé. L'entrée de courant des vannes proportionnelle doit être surveillée par la vanne. La vanne doit être désactivée en cas de signal d'entrée < 4 mA. Sinon, la commande EOUT peut être utilisée pour obtenir un signal de sortie défini.

<sup>11</sup> L'ancienne commande POL est supprimée.

# *5.8 Commandes spéciales*

### 5.8.1 **Compensation de dérive / positionnement de haute précision**

Le positionnement de haute précision ou la compensation de dérive peuvent être utilisés en cas d'influence externe qui limite la précision du positionnement. Cette fonction peut être critique si le cyclage limite<sup>12</sup> par un mauvais paramétrage ou le comportement du système n'a pas été pris en compte.

Quelles erreurs de positionnement peuvent être compensées<sup>13</sup>?

- 1. Réglage du point zéro de la vanne. Ce type de défaillance entraîne un décalage constant entre la commande et le signal de retour. Cette défaillance est plus ou moins constante.
- 2. Défaillance du point zéro en fonction de la température. Le même comportement que le point 1, mais la défaillance augmente lentement (en fonction de la température).
- 3. Défaut de position causé par une force externe. Toutes les vannes de régulation et les servovalves ont une caractéristique typique de gain de pression. En cas de forces externes, un signal de sortie de 2...3 % doit être généré pour la compensation de cette force. Et ce signal est proportionnel à l'erreur de positionnement. Contrairement aux points un et deux, l'erreur de positionnement générée par le signal de force peut varier de cycle en cycle.

#### Comment cela fonctionne-t-il ?

Les erreurs de position doivent être compensées lorsque l'axe est proche de la position cible. Le signal de sortie est de plus en plus faible, mais une erreur de position spécifique au système subsiste. Au point d'activation, cette fonction - un intégrateur à fonctionnement lent - est active. Ce signal d'intégrateur est ajouté au signal de sortie et compense les décalages et autres défauts. Pour éviter les instabilités, la valeur de l'intégrateur sera gelée lorsque la valeur de sortie sera inférieure au point de désactivation.

#### **Compensation de dérive (pour compenser l'échec du réglage du point zéro)**

Pour compenser les erreurs de position des points un et deux.

#### **Positionnement très précis (utilisé pour les forces externes ou la compensation de dérive générale)**

Pour compenser les erreurs de position du point 3. Alternativement des points un, deux et trois.

#### **Modules de positionnement sans bus de terrain :**

Une seule fonction est mise en œuvre pour compenser l'erreur de positionnement des points un, deux et trois. L'activation est contrôlée par le paramétrage du paramètre DC:AV.

#### **Modules de positionnement avec bus de terrain :**

Deux fonctions sont mises en œuvre pour compenser les erreurs de positionnement dépendant du décalage/de la température et/ou dépendant de la force<sup>14</sup>. L'activation est contrôlée par le paramétrage du paramètre DC:AV et les bits de contrôle de bus de terrain suivants :

**DC\_ACTIVE**: Activation générale de la compensation de dérive et positionnement de haute précision.

**DC** FEEZE: Gel de la valeur de la compensation de dérive statique.

**F\_POS:** Activation du positionnement de haute précision (compensation dynamique de la dérive).

 $12$ Le "cycle limite" est une oscillation faible et permanente autour de la position cible. La raison principale en est les frictions statiques et l'hystérésis de la vanne. Grâce à un paramétrage approprié, ce phénomène peut être évité à condition que la précision souhaitée ne soit pas atteinte. Dans ce cas, le système hydraulique est le facteur limitant de la précision.

<sup>&</sup>lt;sup>13</sup> Ceci est pertinent pour les vannes de contrôle et les servovalves à rodage zéro.

<sup>14</sup> Pour éviter / minimiser les dépassements de position, la compensation de la dérive statique doit être effectuée en premier.

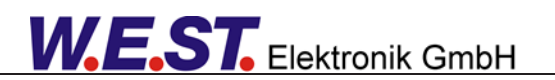

#### **Configuration typique**

Gain de pression de la vanne : 2,5 % ; le point d'activation doit être réglé sur 3 ... 5 % (DC:AV 300 ... 500). Hystérésis de la vanne : 0,5 % ; le point de désactivation doit être réglé sur 0,7 ... 1,0 % (DC:DV 70 ... 100). Plus la valeur est faible, meilleure est la précision.

DC:CR doit être égal à DC:AV.

Le temps optimal de l'intégrateur doit être déterminé expérimentalement. Il est recommandé de commencer par des valeurs plus élevées.

#### **5.8.1.1 DC:AV (Valeur d'activation)**

#### **5.8.1.2 DC:DV (Valeur de désactivation)**

#### **5.8.1.3 DC:I (Temps d'intégration)**

#### **5.8.1.4 DC:CR (Limitation de l'intégrateur)**

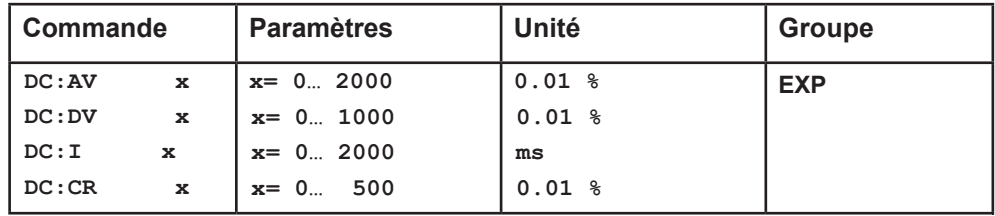

DC:AV Ce paramètre est utilisé pour définir le point d'activation (valeur d'activation). La fonction DC est complètement désactivée dans le cas où DC:AV = 0.

DC:DV Ce paramètre est utilisé pour définir le point de désactivation (DV = valeur de désactivation). fenêtre de désactivation, aucune valeur de compensation ne sera calculée (état figé). DC:AV = 0 doit être utilisé pour un positionnement optimal, mais des "cycles de limite" peuvent se produire.

Cette valeur doit être fixée à 50 % d'une erreur acceptable. DC:I Ce paramètre est utilisé pour définir le temps d'intégration. Plus cette valeur est faible, plus

la compensation. Des valeurs faibles entraîneront un "cyclage des limites".

DC:CR La plage de sortie de la fonction CC sera limitée (CR = control range) par ce paramètre.

### 5.8.2 **AINMODE**

Le paramètre AINMODE est utilisé pour définir le type de paramétrage des entrées analogiques. Le mode EASY (DEFAUT) permet une mise à l'échelle simple et orientée application. Le mode MATH permet une mise à l'échelle libre des entrées par une équation linéaire. Ce mode est compatible avec nos anciens modules.

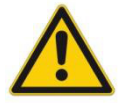

**Attention**: Cette commande ne peut être exécutée que dans la fenêtre du terminal. En cas de retour en arrière, les données par défaut doivent être rechargées.

#### **5.8.2.1 AINMODE (Mode de mise à l'échelle de l'entrée)**

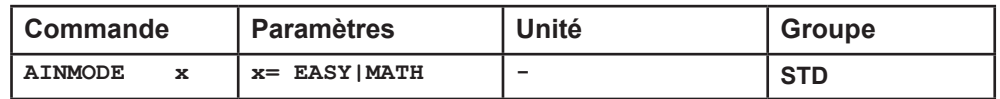

Cette commande est utilisée pour changer le type de mise à l'échelle de l'entrée.

#### **5.8.2.2 AIN (Mise à l'échelle de l'entrée analogique)**

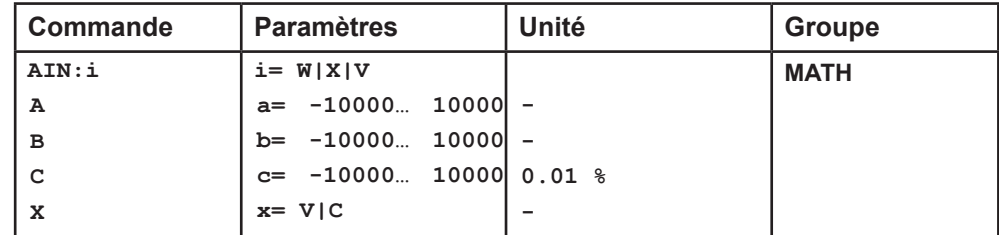

Cette commande peut être utilisée pour mettre à l'échelle les entrées individuelles. L'équation linéaire suivante est utilisée pour la mise à l'échelle.

Output = 
$$
\frac{a}{b}(\text{Input} - c)
$$

La valeur "c" est le décalage (par exemple pour compenser le 4 mA dans le cas d'une entrée 4... 20 mA). Les variables "a" et "b" définissent le facteur de gain.

e.g.: 2.345 correspond à: *a* = 2345, *b* =1000

La résistance de mesure interne pour la mesure du courant (4 ... 20 mA) est activée par la valeur x et l'évaluation est commutée en conséquence.

#### **Paramètres typiques :**

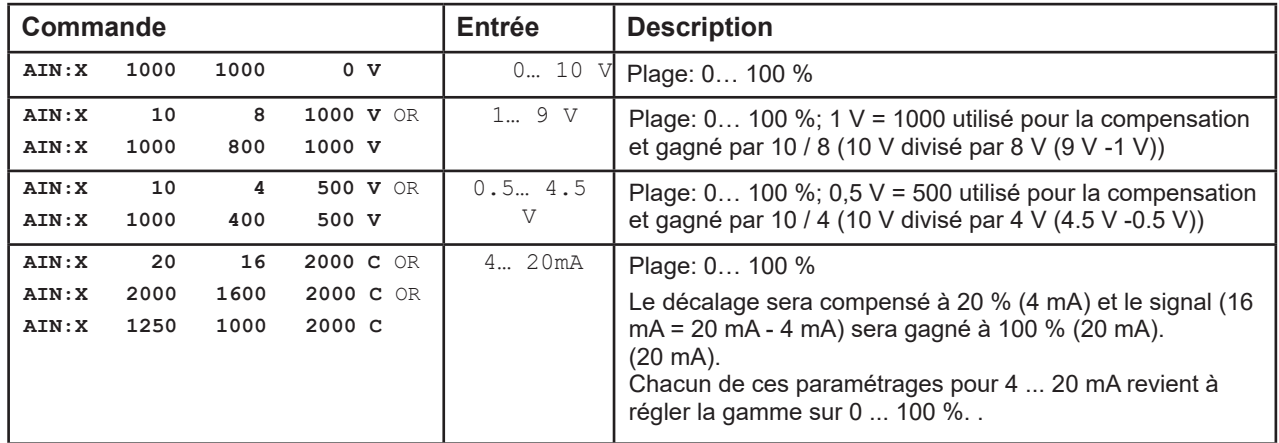

# *5.9 Données de processus*

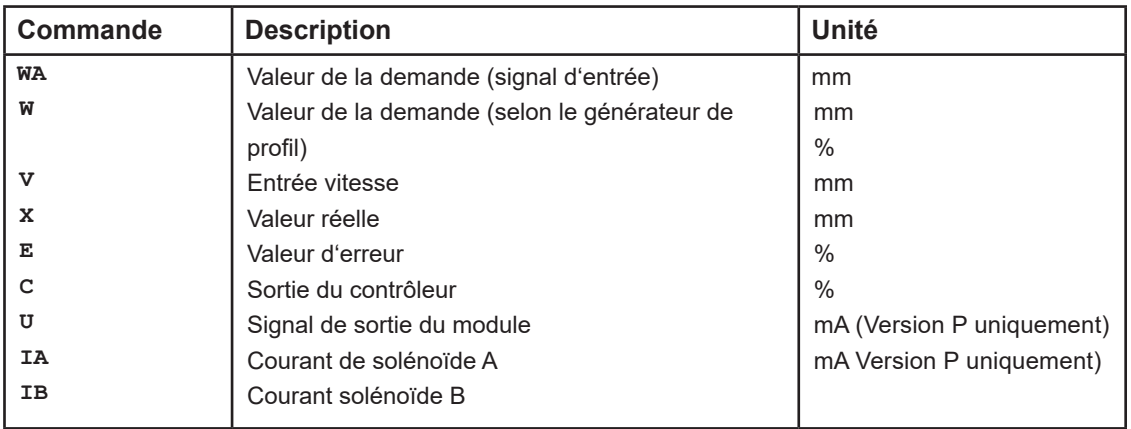

Les données du processus sont les variables qui peuvent être observées en permanence sur le moniteur ou sur l'oscilloscope.

# 6 Annexe

# *6.1 Surveillance des défaillances*

Les sources d'erreur possibles suivantes sont surveillées en permanence lorsque SENS = ON/AUTO :

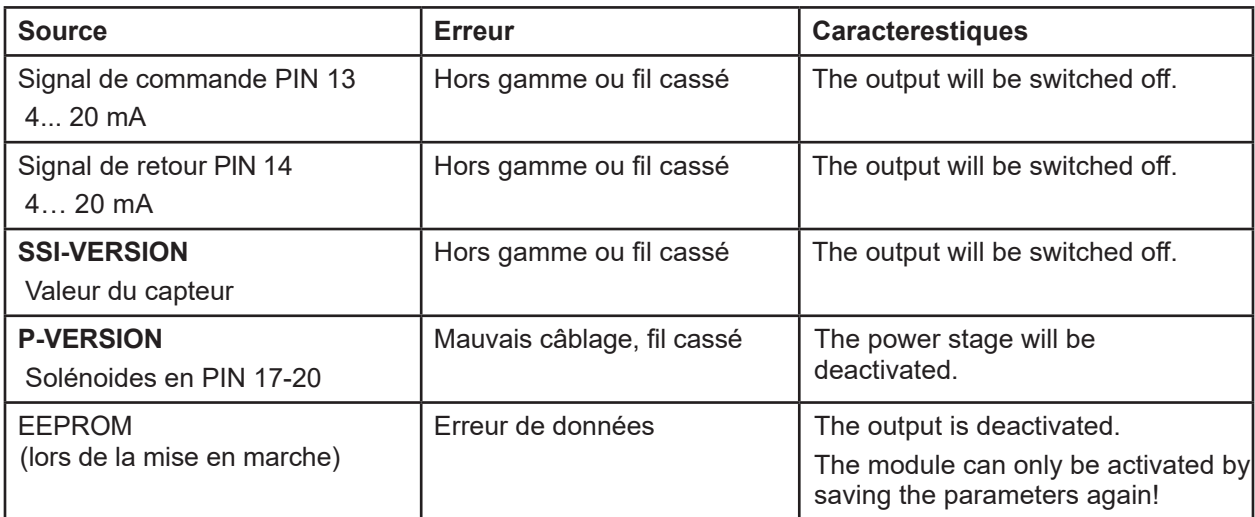

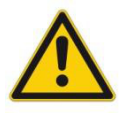

 **ATTENTION:** Faites attention à la commande EOUT. Les changements influenceront le comportement.

### *6.2 Dépannage*

Il est supposé que le dispositif est dans un état opérationnel et qu'il existe une communication entre le module et le WPC-300. En outre, le paramétrage de la commande de la vanne a été effectué à l'aide des fiches techniques de la vanne.

Le RC en mode moniteur peut être utilisé pour analyser les défauts.

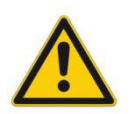

**ATTENTION:** Tous les aspects liés à la sécurité doivent être soigneusement vérifiés lorsque l'on travaille en mode RC (Remote Control). Dans ce mode, le module est contrôlé directement et la commande de la machine ne peut pas influencer le module.

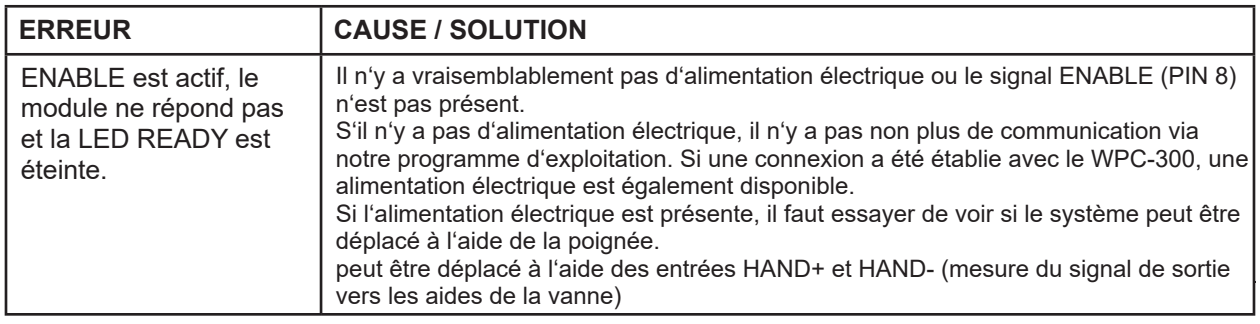

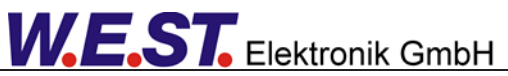

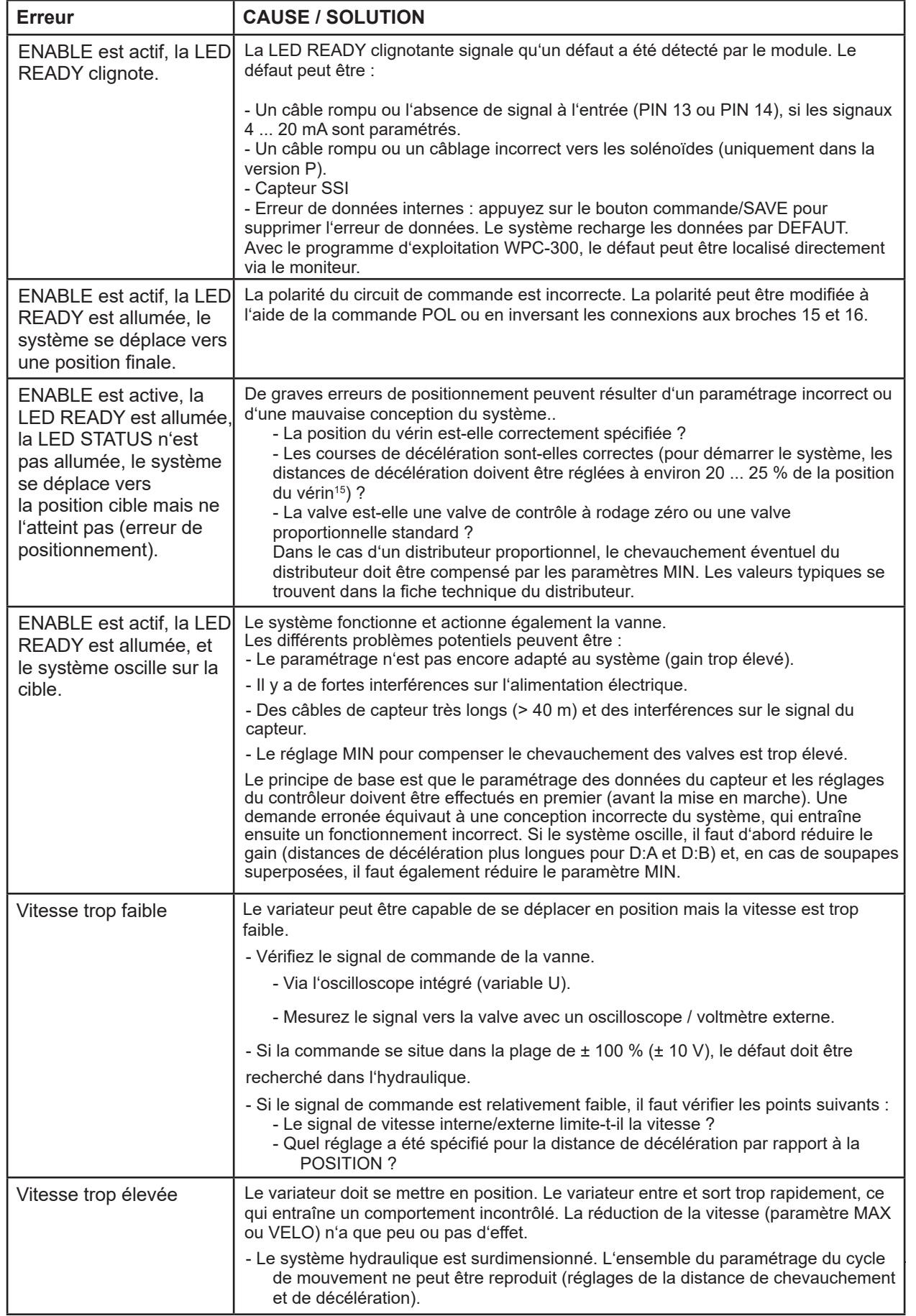

<sup>15</sup> Le critère de stabilité des axes hydrauliques doit être pris en compte.

# *6.3 Description de la structure de commandement*

The command structure:

 **[nnnn:i x]** or **[nnnn x]** 

Signification:

**nnnn** - utilisé pour un nom de commande arbitraire

**nnnn:** - utilisé pour un nom de commande arbitraire, extensible par un index.

Les commandes indexées sont indiquées par le signe " : ".

**i** oder **I**-est une valeur fictive pour l'index. Par exemple, un index peut être "A" ou "B", selon la direction.

**x** - valeur du paramètre, dans le cas de commandes spéciales, plus d'un paramètre est possible.

#### **Exemples:**

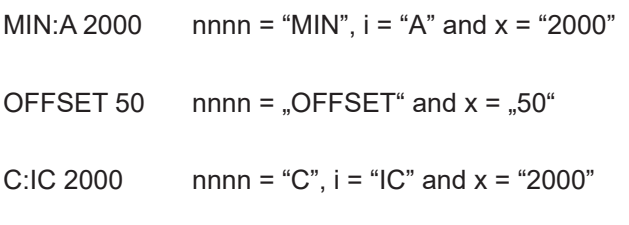

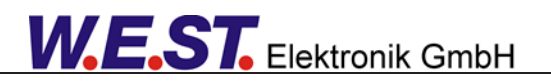

# 7 INFORMATIONS SUPPLÉMENTAIRES : Etage de sortie de puissance

# *7.1 Fonction générale*

Les étages de sortie de puissance ont été développés pour commander des valves proportionnelles sans retour de position du tiroir. L'étage de sortie est contrôlé par le microcontrôleur du module de base au moyen de signaux modulés en largeur d'impulsion, et le courant est contrôlé en continu. Le temps de cycle du contrôleur est de 0,125 ms.

L'étage de sortie peut être idéalement ajusté aux exigences dynamiques par le biais de paramètres internes.

Technologie des vannes : Vannes proportionnelles fabriquées par REXROTH, BOSCH, DENISON, EATON, PARKER, FLUID TEAM, ATOS et autres

# **Caractéristiques**

- Deux étages de sortie de puissance avec une plage de sortie maximale jusqu'à 2,6 A
- Protection matérielle contre les courts-circuits avec un temps de réponse de 3 µs
- Fréquence PWM, fréquence d'oscillation et amplitude d'oscillation réglables.
- Haute résolution du signal de courant
- Pas de temps de retard supplémentaire entre la fonction de commande et l'étage de puissance
- Alimentation séparée pour les applications de sécurité.
- Intégré dans le contrôleur standard, aucun câblage supplémentaire n'est nécessaire.
- Limitation de la consommation maximale de courant de l'alimentation, ce qui permet une combinaison avec des fusibles de charge électroniques en amont.
- Rapport prix/performance optimal

# *7.2 Description du produit*

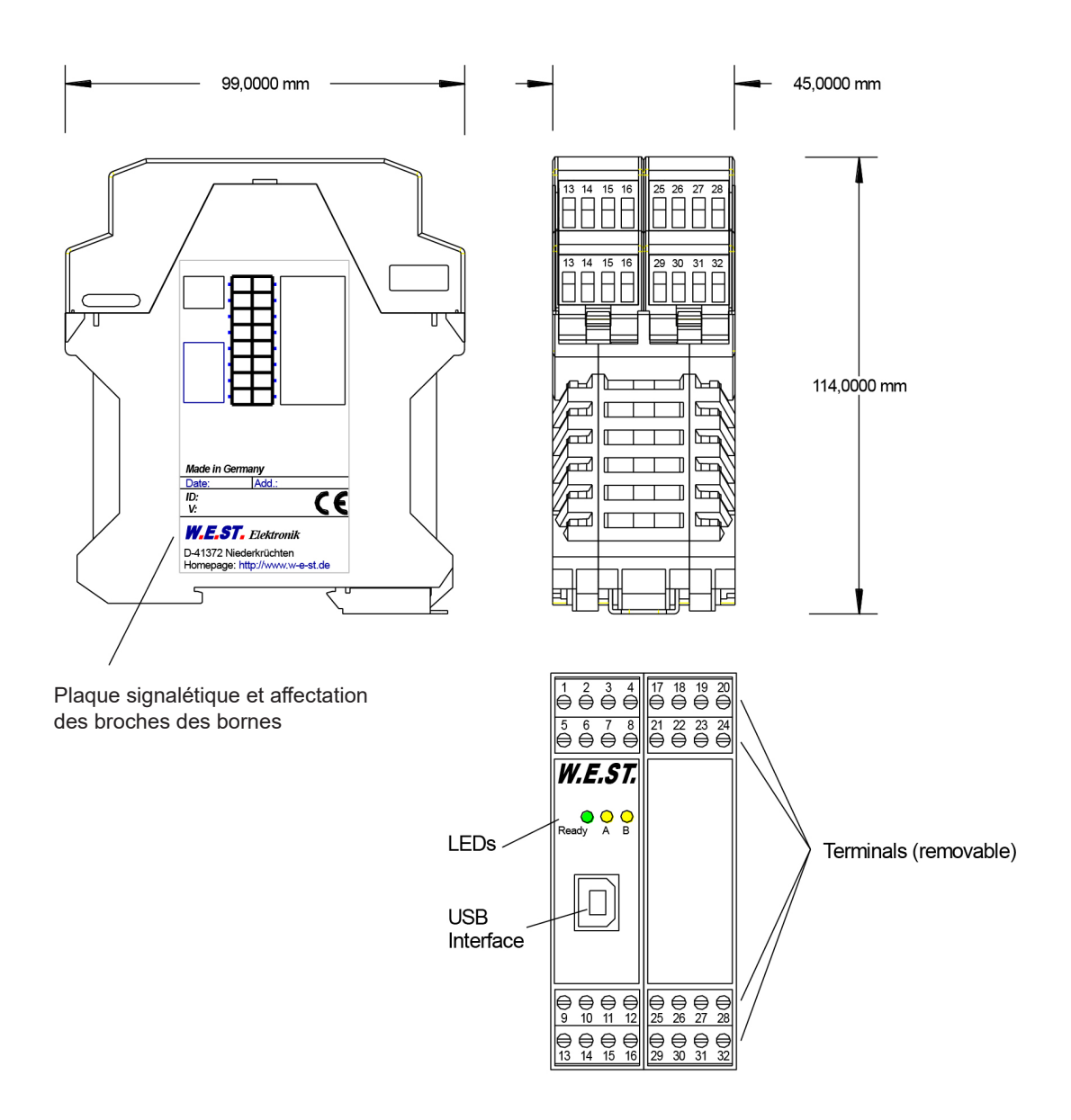

# *7.3 Entrées et sorties*

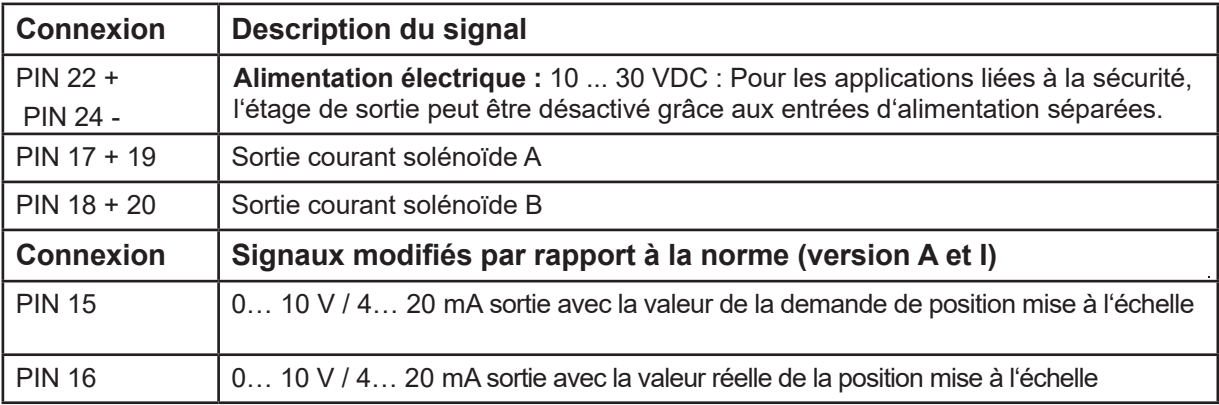

# *7.4 Schéma du circuit*

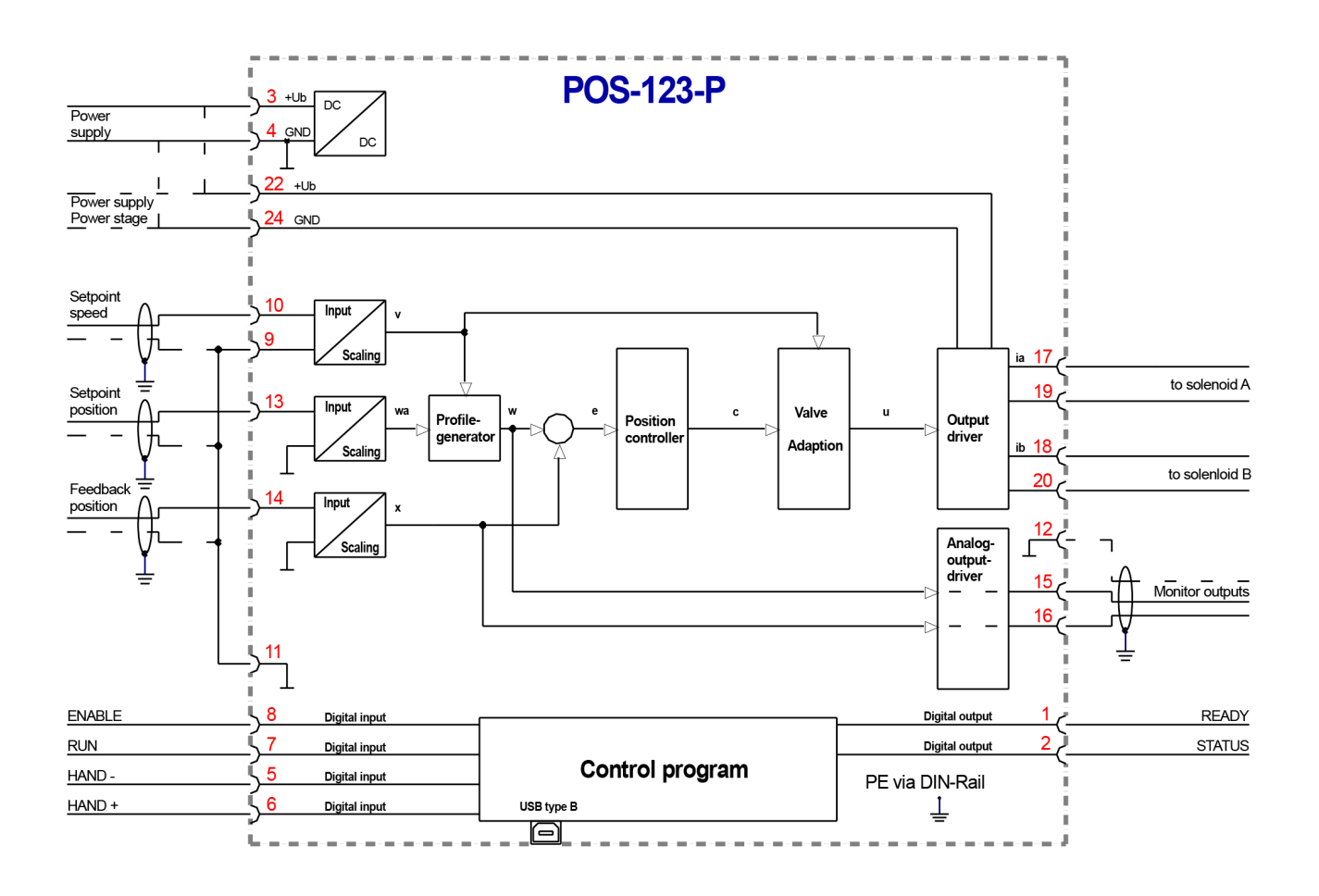

# *7.5 Câblage typique*

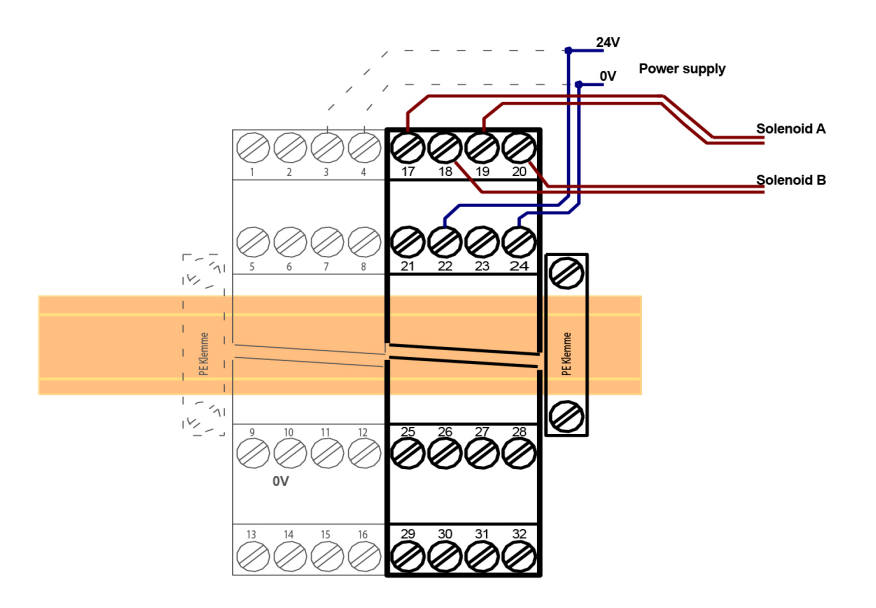

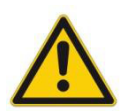

**ATTENTION:** Les câbles des solénoïdes doivent être blindés en raison des émissions électromagnétiques.

**ATTENTION:** Les fiches avec des diodes de roue libre et des indicateurs LED ne peuvent pas être utilisées avec des sorties de puissance contrôlées par le courant. Ils interfèrent avec le contrôle du courant et peuvent détruire l'étage de sortie.

# *7.6 Données techniques*

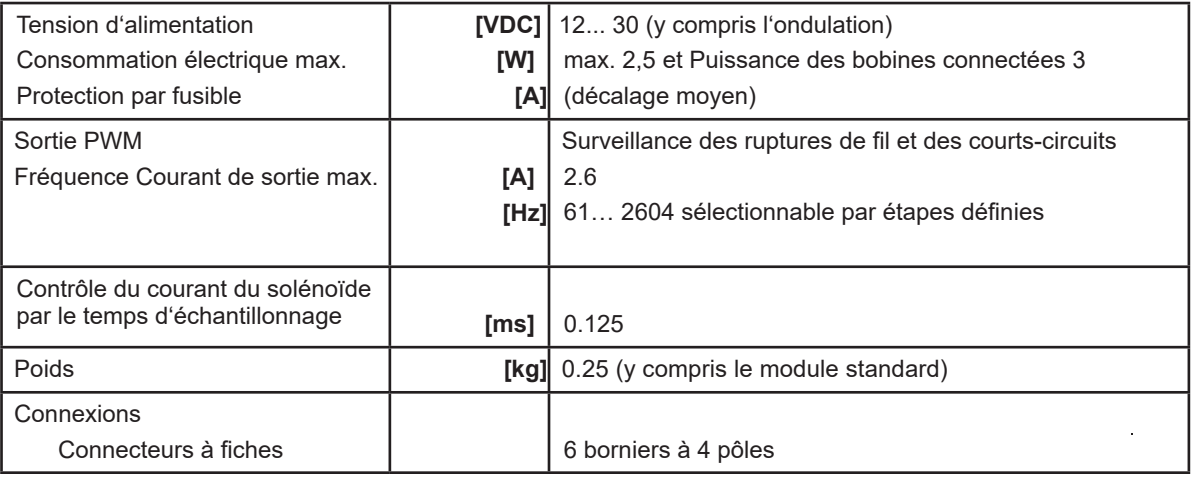

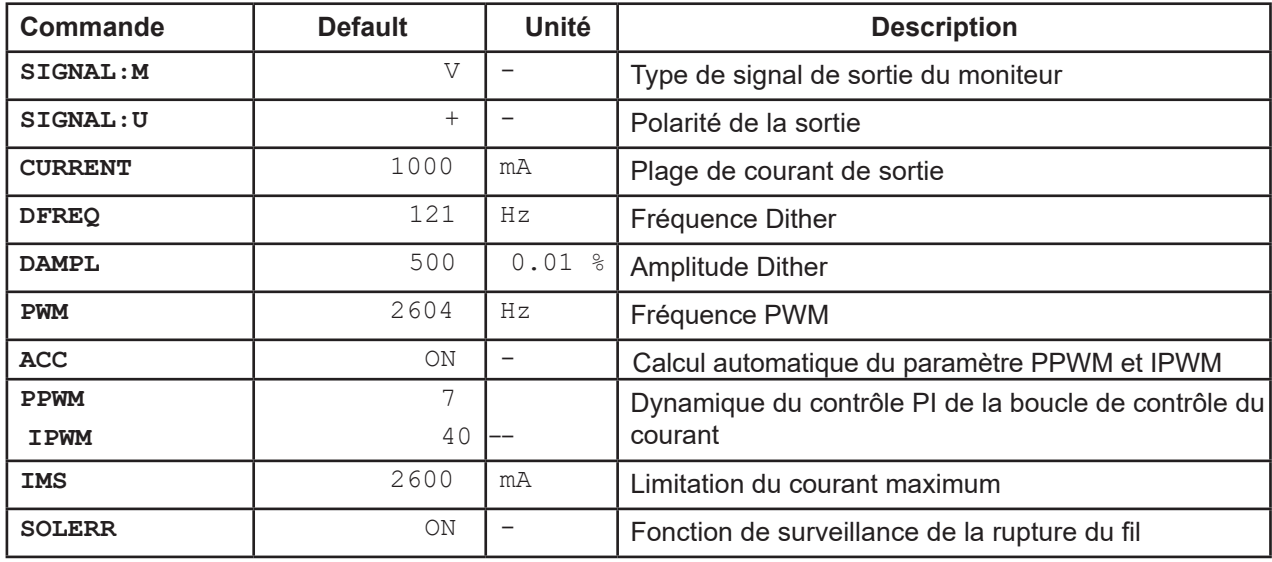

### *7.7 Parameter overview of the power stage*

Le paramétrage standard a été utilisé avec un grand nombre de vannes proportionnelles de différents fabricants. Ce paramétrage s'est avéré bon tant qu'aucune exigence particulière concernant l'application ne doit être satisfaite.

### *7.8 Description des paramètres de l'étage de puissance*

### 7.8.1 **SIGNAL:M (Type de signal de sortie du moniteur)**

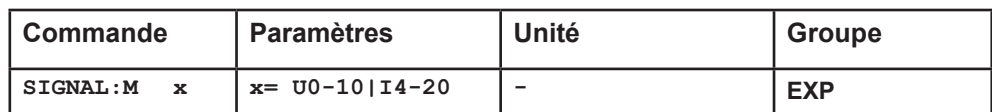

Cette commande est utilisée pour définir le signal de sortie (tension = U0-10 ou courant = I4-20).

#### 7.8.2 **SIGNAL:U (Polarité du signal de sortie)**

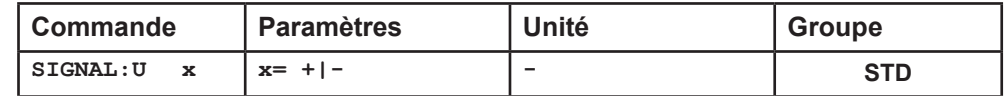

La polarité de la sortie est définie par ce paramètre.

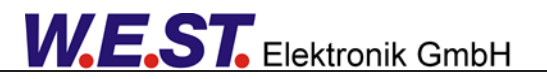

### 7.8.3 **CURRENT (Courant de sortie nominal)**

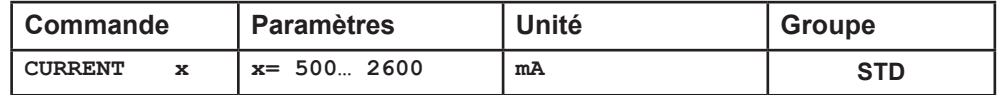

Le courant de sortie nominal est défini. Le Dither et également le MIN/MAX se réfèrent toujours à cette plage de courant.

### 7.8.4 **DFREQ (Fréquence Dither)**

### 7.8.5 **DAMPL (Amplitude Dither)**

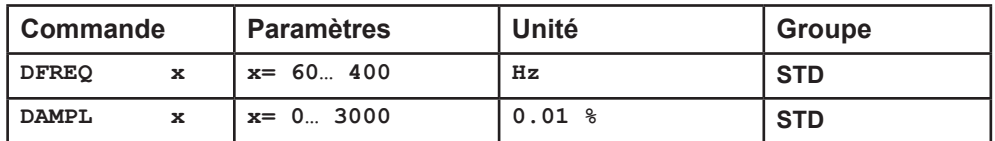

Le dither<sup>16</sup> peuvent être définis avec cette commande. Des amplitudes ou des fréquences différentes peuvent être nécessaires en fonction de la vanne.

L'amplitude du dither est définie en % (valeur crête à crête) du courant de sortie nominal<sup>17</sup> (voir : commande CURRENT).

La fréquence du tremblement est définie en Hz. En fonction des calculs internes, la fréquence est réglable par paliers uniquement.18.

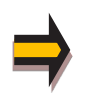

*ATTENTION: Les paramètres PPWM et IPWM influencent l'effet du réglage du dither. Ces paramètres ne doivent pas être modifiés une fois que le dither a été optimisé.* 

*ATTENTION: Si la fréquence du PWM est inférieure à 500 Hz, l'amplitude du dither DAMPL doit être réglée sur zéro.* 

### 7.8.6 **PWM (Fréquence PWM)**

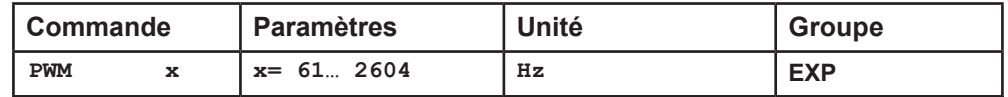

La fréquence peut être modifiée par paliers définis (61 Hz, 72 Hz, 85 Hz, 100 Hz, 120 Hz, 150 Hz, 200 Hz, 269 Hz, 372 Hz, 488 Hz, 624 Hz, 781 Hz, 976 Hz, 1201 Hz, 1420 Hz, 1562 Hz, 1736 Hz, 1953 Hz, 2232 Hz et 2604 Hz). La fréquence optimale dépend de la vanne.

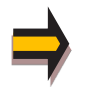

*Attention: Les paramètres PPWM et IPWM doivent être adaptés lors de l'utilisation de basses fréquences PWM en raison des temps morts plus longs qui entraînent une stabilité réduite de la commande en boucle fermée.* 

 $17$  The dither amplitude is a command signal. Derivations between the commanded amplitude and the real amplitude are possible, depending on the dynamic of the solenoid.

<sup>&</sup>lt;sup>16</sup> Le dither est un signal d'ondulation qui se superpose à la consigne de courant et qui est défini par l'amplitude et la fréquence : la fréquence du dither et la fréquence du PWM. La fréquence du dither ne doit pas être confondue avec la fréquence PWM. Dans certaines documentations, la fréquence PWM est décrite comme un dither. Cela peut être reconnu par l'absence d'amplitude du dither.

### 7.8.7 **ACC (Réglage automatique de la boucle de courant)**

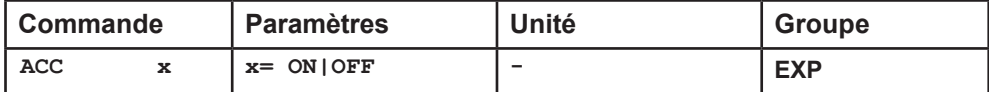

Mode de fonctionnement de la commande de courant en boucle fermée.

**ON**: En mode automatique, les PPWM et IPWM sont calculés en fonction de la fréquence PWM prédéfinie. **OFF:** Réglage manuel.

### 7.8.8 **PPWM (Régulateur de courant solénoïde Élément P)**

### 7.8.9 **IPWM (Régulateur de courant solénoïde Élément I)**

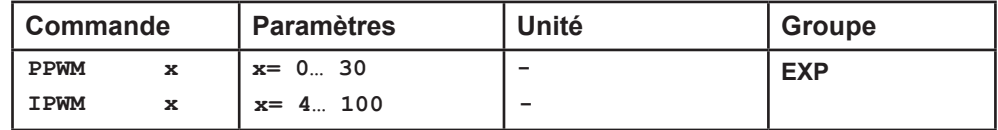

Le contrôleur de courant PI pour les solénoïdes est paramétré avec ces commandes.

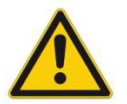

**ATTENTION**: Ces paramètres ne doivent pas être modifiés sans installations de mesure adéquates et sans expérience.

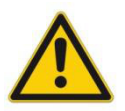

**Attention**, si le paramètre ACC est réglé sur ON, ces réglages sont effectués automatiquement.

Si la fréquence PWM est < 250 Hz, la dynamique du régulateur de courant doit être diminuée. Les valeurs typiques sont : PPWM = 1 ... 3 et IPWM = 40 ... 80.

Si la fréquence PWM est > 1000 Hz, les valeurs par défaut de PPWM = 7 et IPWM = 40 doivent être choisies.

# *7.9 Fonctions spéciales*

### 7.9.1 **IMS (Courant maximum théorique drainé)**

Afin d'offrir une protection sûre contre la surchauffe de la bobine en cas de défaillance du matériel, l'utilisation d'une protection électronique de surcharge en amont peut être nécessaire.

Vous trouverez de plus amples informations à ce sujet dans le document AN-102 : "Les bobines à aimant proportionnel dans les zones de protection Ex".

Avec le paramètre IMS, il est possible de limiter la consommation de courant de l'amplificateur de puissance de telle sorte que, même dans des conditions défavorables, la protection contre les surcharges ne se déclenche pas s'il n'y a pas de défaut matériel. La fonction ne délimite pas la dynamique du système et le courant complet du solénoïde est préservé aussi longtemps que possible. La fonction de limitation calcule le courant drainé en considérant le courant du solénoïde et le rapport cyclique du signal PWM. Sa précision est donc affectée par la fréquence PWM, mais elle est toujours suffisante pour éviter le déclenchement de l'interrupteur de protection. La valeur préréglée du paramètre est de 2600 mA, ce qui signifie qu'il est inactif. L'activation de la fonction est obtenue en réglant IMS < CURRENT. Le courant nominal de l'interrupteur de protection doit être entré.

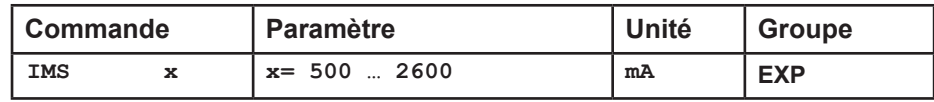

### 7.9.2 **SOLERR (Fonction de surveillance de la rupture du fil)**

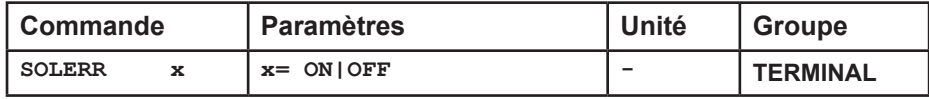

Réaction lorsqu'une rupture de fil est détectée sur les circuits de sortie des étages de puissance :

**ON:** La rupture du fil est traitée comme une erreur et entraîne l'arrêt du module. (SENS = ON ou SENS = AUTO)

**OFF:** La rupture du fil est uniquement indiquée par l'affichage LED dans la fenêtre du moniteur du WPC.

# 8 INFORMATIONS SUPPLÉMENTAIRES : Interface SSI

# *8.1 Fonction générale*

Cette interface d'extension est adaptée aux capteurs de position numériques. La précision du traitement interne est de 1 µm.

En outre, l'information numérique est également fournie sous forme de valeur de position analogique (0... 10 V pour 0... SYS\_RANGE).

# **Caractéristiques**

- Interface de capteur numérique
- Paramétrage libre (largeur de bit, code, résolution)
- Transmission de données sûre et sans erreur
- Sortie 0... 10 V (position actuelle)

### *8.2 Desciption du produit*

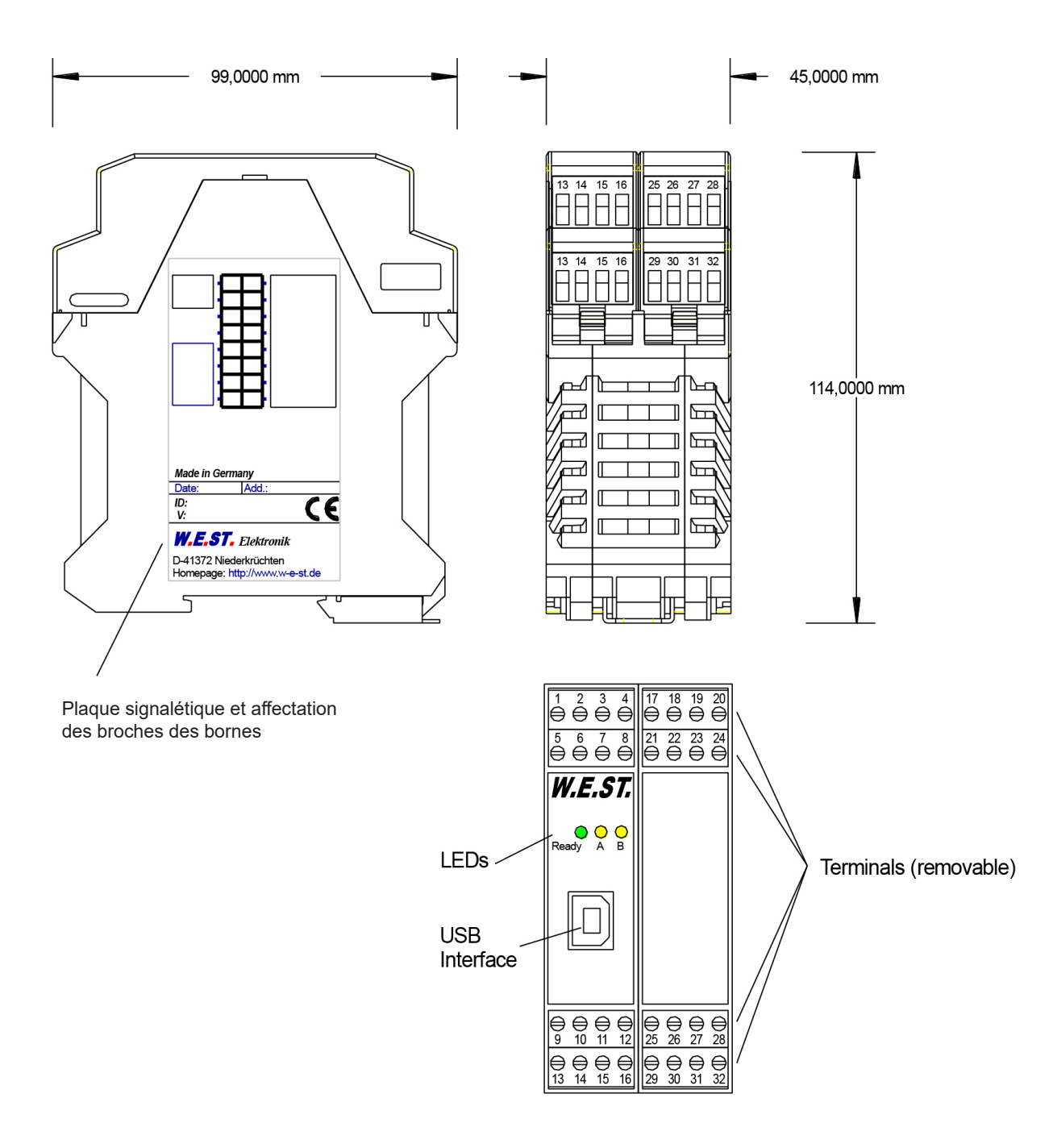

# *8.3 Entrées et sorties*

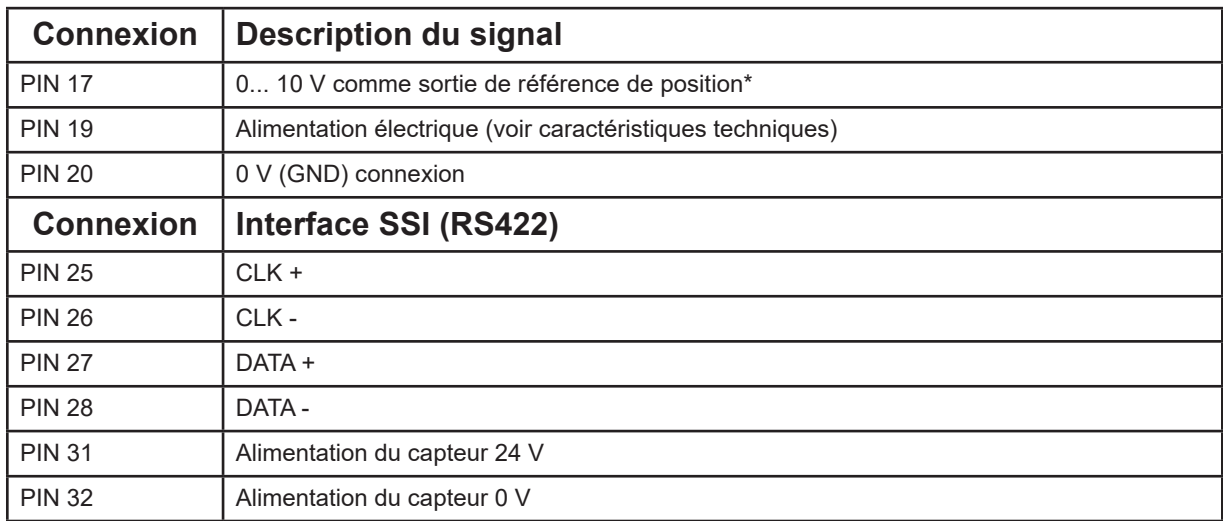

La sortie de surveillance n'est pas une sortie précise. Elle sert uniquement à fournir la position réelle de l'axe sans être connectée via l'interface. Il peut donc arriver qu'il y ait de petites déviations par rapport aux données du processus affichées dans le moniteur lorsqu'il est connecté.

# *8.4 Schéma du circuit*

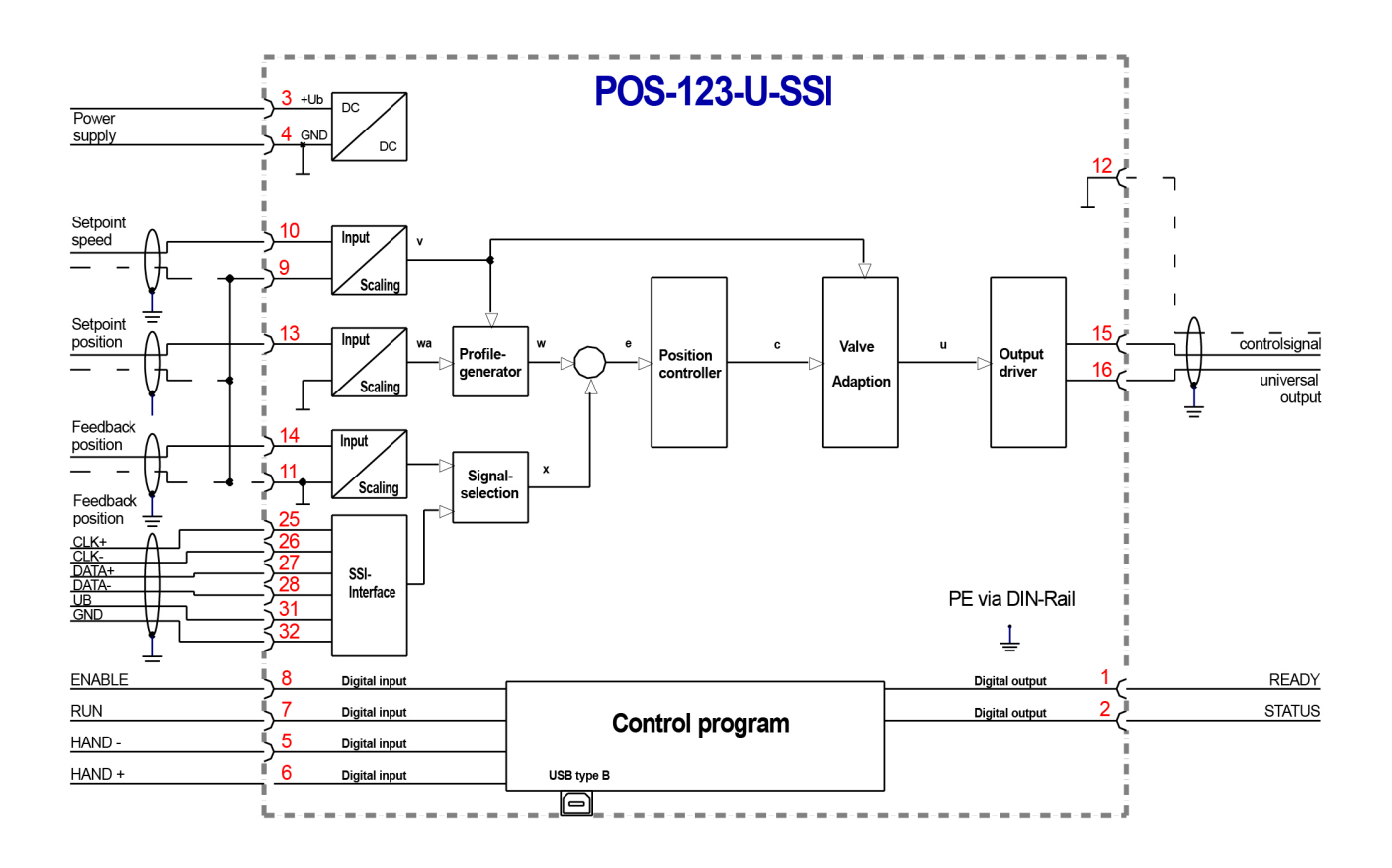

# *8.5 Câblage typique*

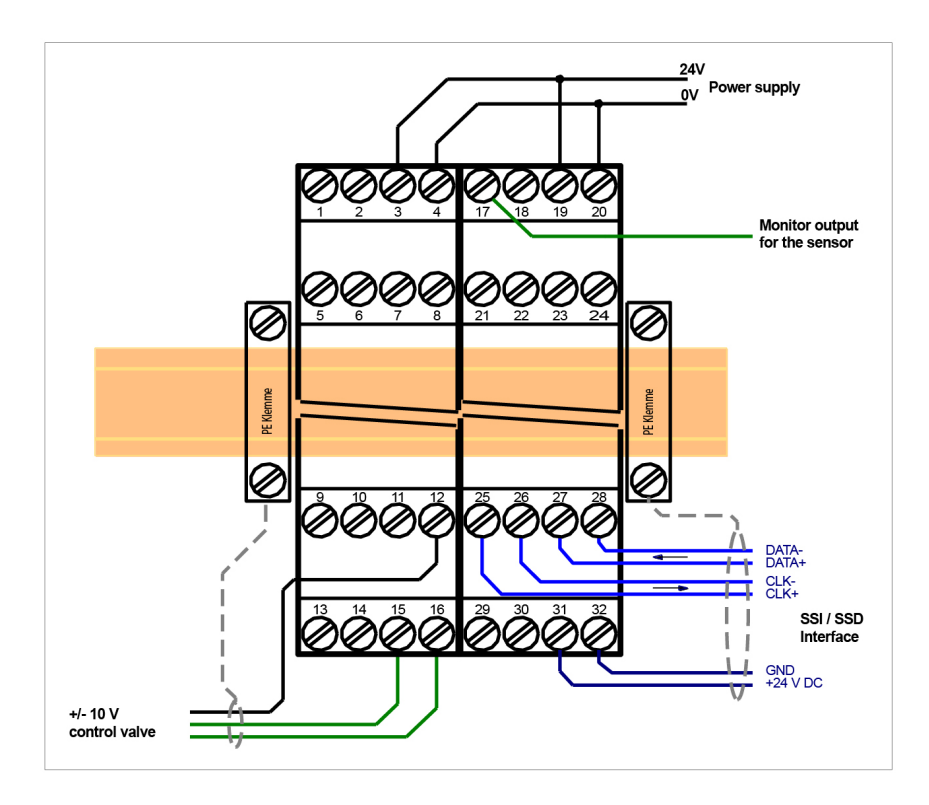

# *8.6 Données techniques*

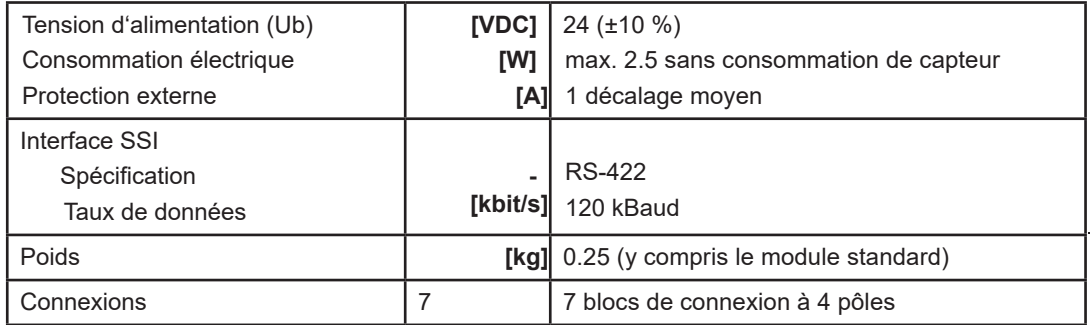

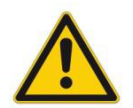

**ATTENTION**: Pour la tension d'alimentation et le courant requis, les caractéristiques techniques du capteur doivent être prises en compte.

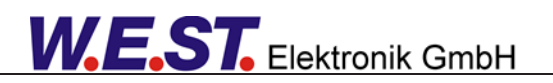

### *8.7 Versions spéciales*

- S1 (POS-123-U-SSI-S1) Version spéciale du contrôleur de positionnement avec interface SSI : La sortie de surveillance sur la broche 17 est réalisée comme signal 4 ... 20 mA.

# *8.8 Aperçu des paramètres de l'interface SSI*

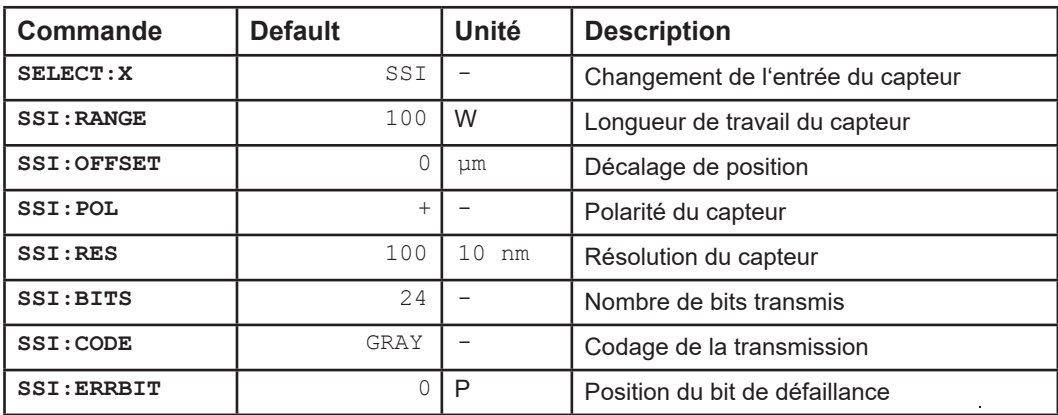

### *8.9 Description des paramètres de l'interface SSI*

### 8.9.1 **SELECT:X (Définir le type de capteur)**

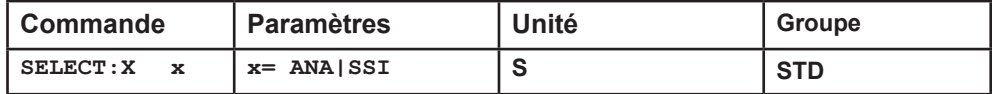

Cette commande permet d'activer le type de capteur approprié.

**ANA:** L'interface du capteur analogique (0 ... 10 V ou 4 ... 20 mA) est active. Ce capteur est mis à l'échelle avec la commande AIN:X.

**SSI:** L'interface du capteur SSI est active. Le capteur SSI est apparié au capteur avec les commandes SSI SSI. Les données pertinentes du capteur doivent être disponibles.

### 8.9.2 **SSI:RANGE (Longueur nominale du capteur)**

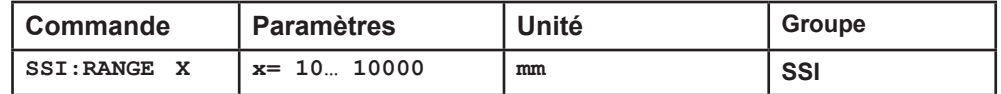

Ce paramètre permet de définir la longueur du capteur.

Les données pertinentes sont décrites dans les caractéristiques techniques du capteur.

### 8.9.3 **SSI:OFFSET (Décalage du capteur)**

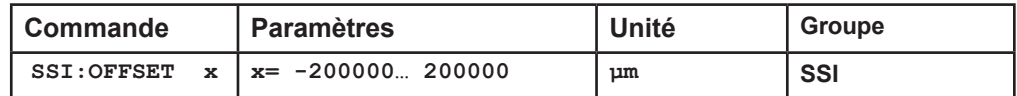

Ce paramètre permet d'introduire un décalage du capteur.

### 8.9.4 **SSI:POL (Direction du signal)**

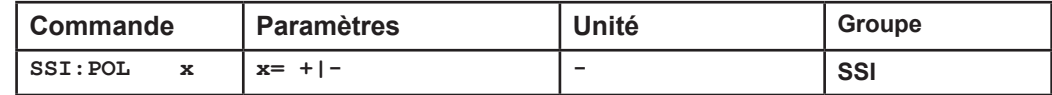

Pour inverser le sens de fonctionnement du capteur.

### 8.9.5 **SSI:RES (Résolution du signal)**

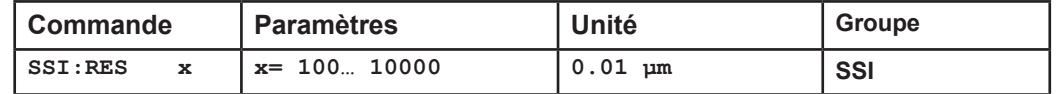

La résolution du signal du capteur<sup>19</sup> est défini avec ce paramètre. Les données sont saisies avec une résolution de 10 nm (nanomètre ou 0,01µm). Cela signifie que si le capteur a une résolution de 1 µm, la valeur 100 doit être spécifiée. Cela permet également de mettre à l'échelle les capteurs rotatifs. Les données appropriées se trouvent dans la fiche technique du capteur.

### 8.9.6 **SSI:BITS (Nombre de bits de données)**

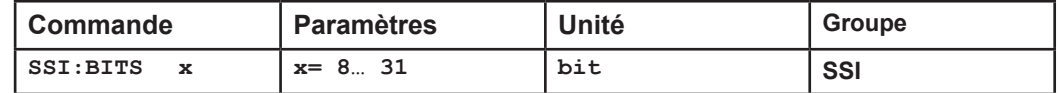

Ce paramètre permet d'entrer le nombre de bits de données.

Les données appropriées se trouvent dans la fiche technique du capteur.

### 8.9.7 **SSI:CODE (Codage du signal)**

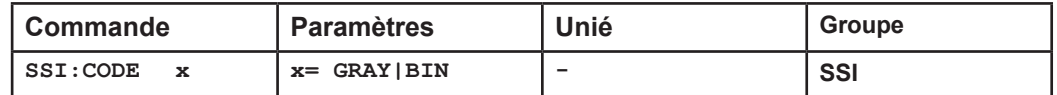

Le codage des données est saisi avec ce paramètre.

Les données appropriées se trouvent dans la fiche technique du capteur.

### 8.9.8 **SSI: ERRBIT** (Position du bit "out of range")

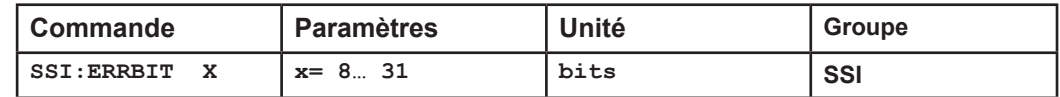

La position du bit d'erreur sera définie par ce paramètre. Les données appropriées se trouvent dans la fiche technique du capteur. En cas d'absence de bit d'erreur, la valeur par défaut est 0.

<sup>&</sup>lt;sup>19</sup> La résolution interne du module est de 1 µm. Il s'agit également de la résolution la plus faible du capteur.

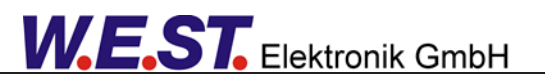

# 9 Notes